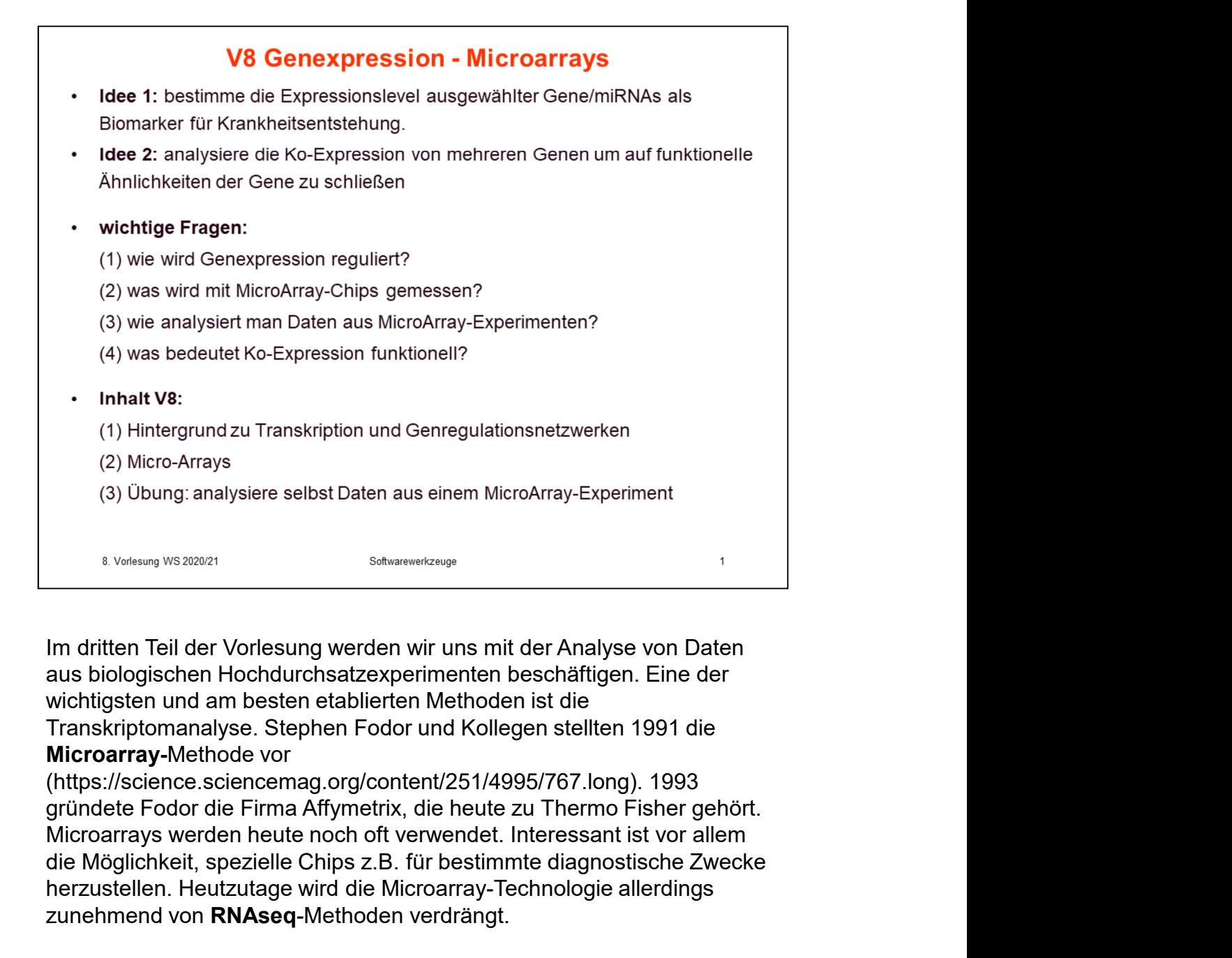

aus biologischen Hochdurchsatzexperimenten beschäftigen. Eine der wichtigsten und am besten etablierten Methoden ist die

(https://science.sciencemag.org/content/251/4995/767.long). 1993 die Möglichkeit, spezielle Chips z.B. für bestimmte diagnostische Zwecke herzustellen. Heutzutage wird die Microarray-Technologie allerdings zunehmend von RNAseq-Methoden verdrängt.

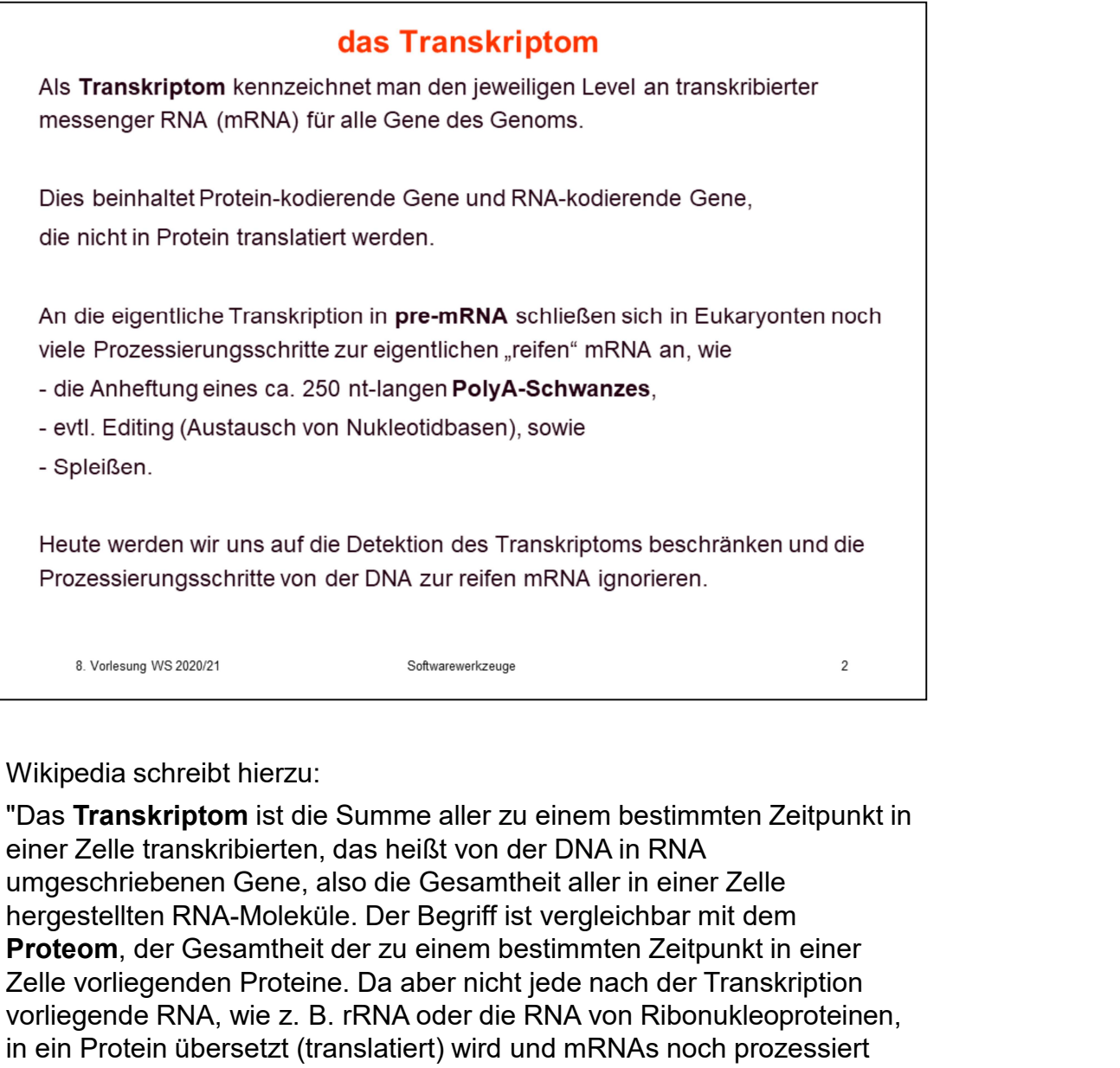

Wikipedia schreibt hierzu:

"Das Transkriptom ist die Summe aller zu einem bestimmten Zeitpunkt in einer Zelle transkribierten, das heißt von der DNA in RNA umgeschriebenen Gene, also die Gesamtheit aller in einer Zelle Proteom, der Gesamtheit der zu einem bestimmten Zeitpunkt in einer Zelle vorliegenden Proteine. Da aber nicht jede nach der Transkription vorliegende RNA, wie von Nukleotidbasen), sowie<br>
vorliegende RNA isotetischen des Transkriptoms beschränken und die<br>
Prozessierungsschritte von der DNA zur reifen mRNA ignorieren.<br>
<sup>8</sup> Volture WS20021<br>
<sup>8</sup> Volture WS20021<br> in ein Protein in ein Berlichtein des Transkriptoms beschränken und die<br>
Prozessierungsschritte von der DNA zur reifen mRNA ignorieren.<br>
In Prozessierungsschritte von der DNA zur reifen mRNA ignorieren.<br>
In Vikipedia schre Wikipedia entre werden wir uns auf die Detektion des Transkriptoms beschränken und die<br>
Prozessierungsschritte von der DNA zur reifen mRNA ignorieren.<br>
Wikipedia schreibt hierzu:<br>
"Das Trans**kriptom** ist die Summe aller zu identisch." Prozessierungsschritte von der DNA zur reifen mRNA ignorieren.<br>
1 Vikipedia schreibt hierzu:<br>
"Stassweisterspormatik die Summe aller zu einem bestimmten Zeitpunkt in "Das Transkriptorm ist die Summe aller zu einem bestimmt <sup>8, Voleting</sup> <sup>WS 2002?</sub><br>
<sup>8, Voleting WS 2002?<br>
"Das **Transkriptom** ist die Summe aller zu einem bestimmten Zeitpunkt in "Das **Transkriptom** ist die Summe aller zu einem bestimmten Zeitpunkt in eurogeschifebenen Gene, als</sup></sup>

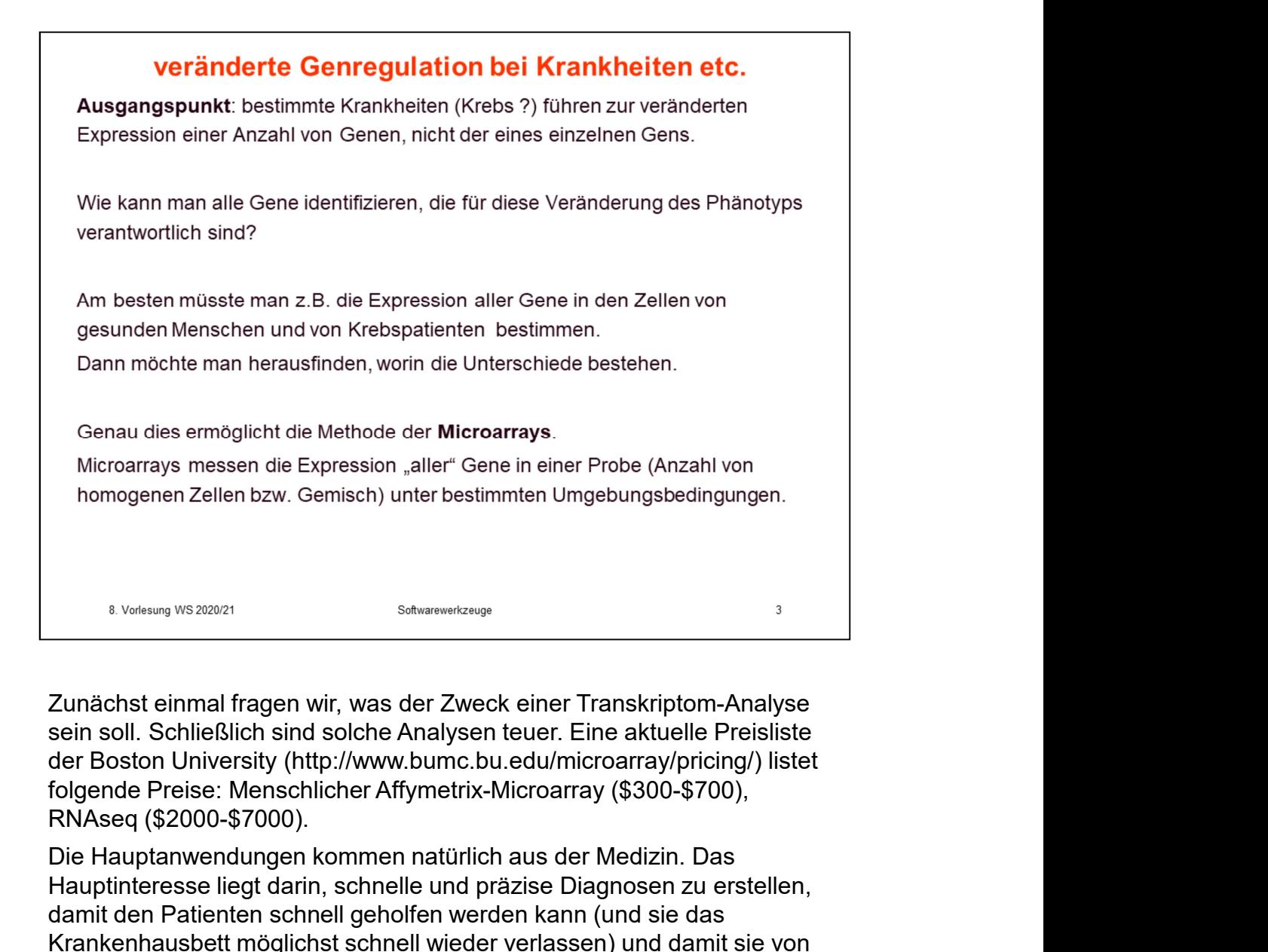

Zunächst einmal fragen wir, was der Zweck einer Transkriptom-Analyse sein soll. Schließlich sind solche Analysen teuer. Eine aktuelle Preisliste der Boston University (http://www.bumc.bu.edu/microarray/pricing/) listet

Die Hauptanwendungen kommen natürlich aus der Medizin. Das Hauptinteresse liegt darin, schnelle und präzise Diagnosen zu erstellen, damit den Patienten schnell geholfen werden kann (und sie das Krankenhausbett möglichst schnell wieder verlassen) und damit sie von Beginn an zielgerichtet mit der optimalen Therapie behandelt werden. Wo liegt das Potential von Transkriptom-Analysen?

Wikipedia:

"Eine monogenetische Erkrankung, auch als monogene Erkrankung bezeichnet, ist eine Krankheit, die durch einen Defekt in einem einzelnen Gen (= mono-gen) hervorgerufen wird. Meistens handelt es sich dabei um ererbte Erkrankungen. Charakteristisch für monogenetische Krankheiten Zunächst einmal fragen wir, was der Zweck einer Transkriptom-Analyse<br>sein soll. Schließlich sind solche Analysen teuer. Eine aktuelle Preisliste<br>der Boston University (thttp://www.bumc.bu.edu/microarray/pricing/) listet<br>fo Sie treten häufig schon in der frühen Kindheit auf und zeigen in vielen Fällen einen schwerwiegenden chronischen oder sogar tödlichen Verlauf. Da prinzipiell alle Gene anfällig dafür sind von Zeit zu Zeit zu mutieren, ist die Anzahl unterschiedlicher monogenetischer Erkrankungen sehr groß." RNAseq (\$2000-\$7000).<br>Die Hauptanwendungen kommen natürlich aus der Medizin. Das<br>Die Hauptinteresse liegt darin, schnelle und präzise Diagnosen zu erstellen,<br>damit den Patienten schnell gehoffen werden kann (und sie das<br>Kr www.omim.org) listet Tausende an monogenetischen Krankheiten.

Monogenetische Erkrankungen kann man mit einem PCR-Test des betreffenden Gens diagnostizieren.

Im Gegenzug dazu gibt es polygenetische Krankheiten wie Krebs. https://naturwissenschaften.ch/ schreibt dazu: Polygenetische Krankheiten werden durch eine Vielzahl an Mutationen im Genom ausgelöst. Somit ist bei diesen Krankheiten nicht nur ein einzelnes Gen verantwortlich, sondern das Zusammenspiel verschiedener Veränderungen.

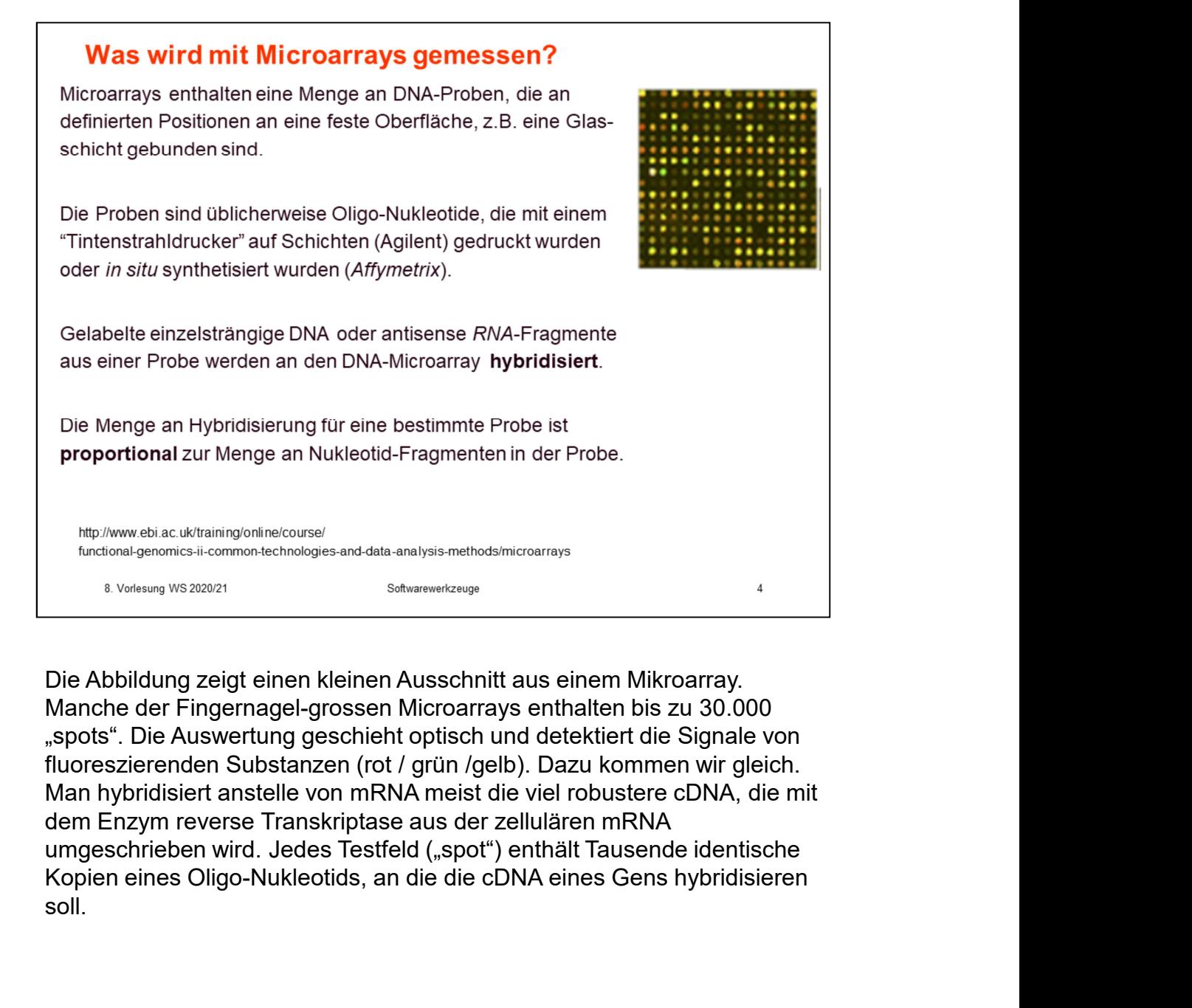

"spots". Die Auswertung geschieht optisch und detektiert die Signale von fluoreszierenden Substanzen (rot / grün /gelb). Dazu kommen wir gleich. umgeschrieben wird. Jedes Testfeld ("spot") enthält Tausende identische soll.

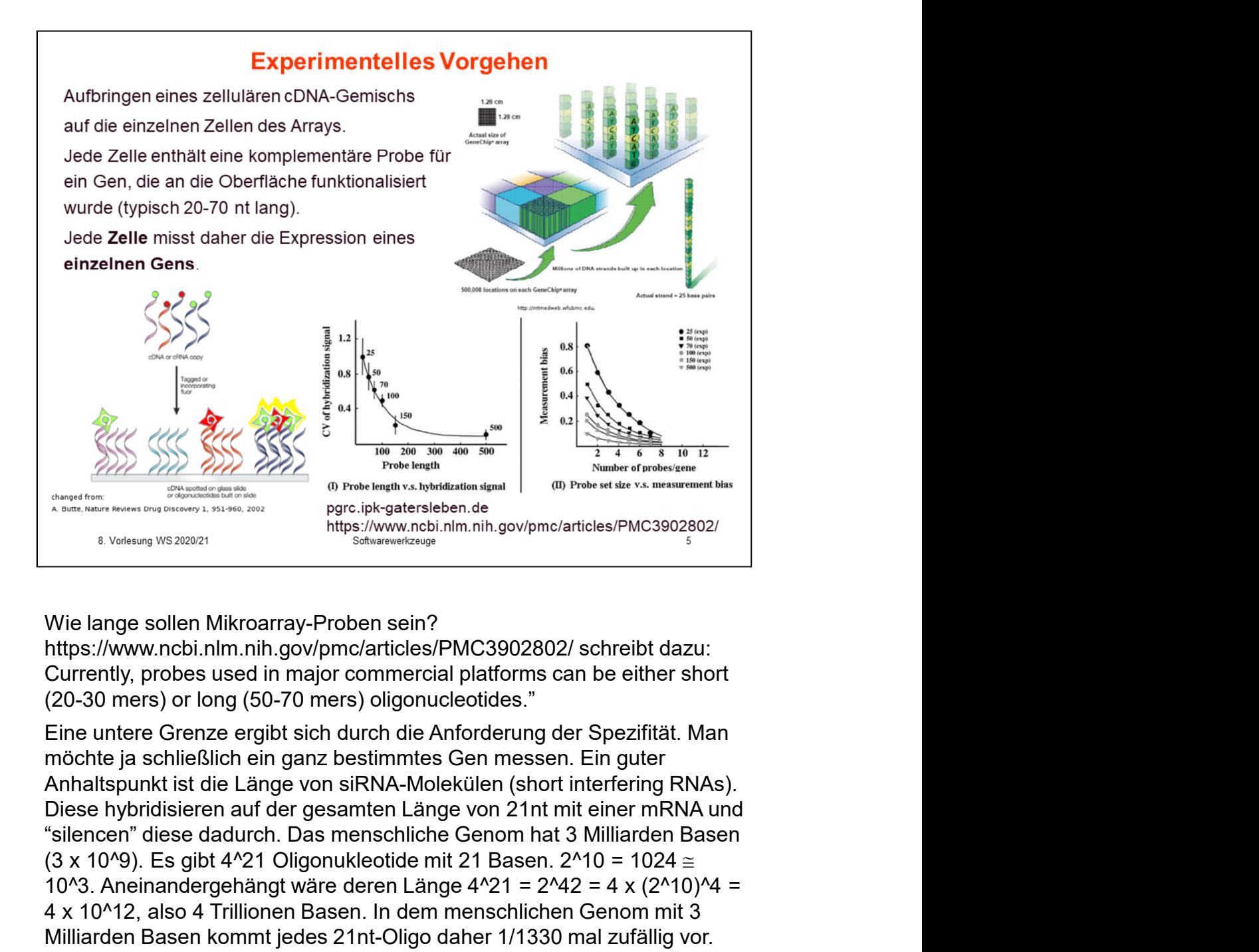

Currently, probes used in major commercial platforms can be either short (20-30 mers) or long (50-70 mers) oligonucleotides."

(3)<br>
(3)  $\frac{1}{2}$   $\frac{1}{2}$   $\$ 10. And the same of the same of the same of the same of the same of the same of the same of the same of the same of the same of the same of the same of the same of the same of the same of the same of the same of the same A  $\frac{2}{\sqrt{10}}$   $\frac{2}{\sqrt{10}}$   $\frac{2}{\sqrt{10}}$  which also 3 Trillionen Basen. In this substanting of the substanting of the substanting of the substanting of the substanting of the substanting of the substanting of the subst Milliarden Basen kommt jeden kommt jeden kommt jeden kommt jeden kommt jeden kommt jeden kommt jeden kommt jeden kommt jeden kommt jeden kommt jeden kommt jeden kommt jeden kommt jeden kommt jeden kommt jeden kommt jeden k Eine States and the High states of the states of the states of the states of the states of the states of the states of the states of the states of the states of the states of the states of the states of the states of the s <sup>2</sup><br>
<sup>2</sup> strains and the solven of this control of the control of the control of the control of the control of the control of the control of the sime of (20-30 mers) or long (50-70 mers) oligonucleotides."<br>
Currently, prob Wie lange sollen Mikroarray-Proben sein?<br>
https://www.ncbi.nlm.nih.gov/pmc/articles/PMC3902802/ schreibt dazu:<br>
Currently, probes used in major commercial platforms can be either short<br>
C(20-30 mers) or long (50-70 mers) o Wie lange sollen Mikroarray-Proben sein?<br>https://www.ncbi.nlm.nih.gov/pmc/articles/PMC3902802/ schreibt dazu:<br>Currently, probes used in major commercial platforms can be either short<br>(20-30 mers) or long (50-70 mers) oligo Wie lange sollen Mikroarray-Proben sein?<br>
https://www.ncbi.nlm.nit.gov/pnc/articles/PMC3902802/ schreibt dazu:<br>
https://ww.ncbi.nlm.nit.gov/pnc/articles/PMC3902802/ schreibt dazu:<br>
Currently, probes used in major commercia https://www.ncbi.nlm.nih.gov/pmc/articles/PMC3902802/ schreibt dazu:<br>Curently, probes used in major commercial platforms can be either short<br>(20-30 mers) or long (50-70 mers) oligonucleotides."<br>Eine untere Grenze ergibt si Currently, probes used in major commercial platforms can be either short (20-30 mers) comens) oligonucleoides."<br>
(20-30 mers) or long (50-70 mers) oligonucleoides."<br>
Eine untere Grenze ergibt sich durch die Anforderung de (20-30 mers) or long (50-70 mers) oligonucleotides."<br>Eine untere Grenze ergibt sich durch die Anforderung der Spezifität. Man<br>mechte ja schließlich ein ganz bestimmtes Gen messen. Ein guter<br>mönaltspunkt ist die Länge von s Eine untere Grenze ergibt sich durch die Anforderung der Spezifität. Man möchte ja schilerßlich ein ganz bestimmte Sen messen. Ein guter<br>Anhaltspunkt ist die Länge von siRNA-Molekülen (short interfering RNAs).<br>Anhaltspunk Eine and the part of the and the method in the matter of the and the method in ganz bestimmtes Gen messen. Ein guter<br>Anhaltspunkt ist die Länge von siRNA-Molekülen (short interfering RNAs).<br>Diese hybridisieren auf der gesa

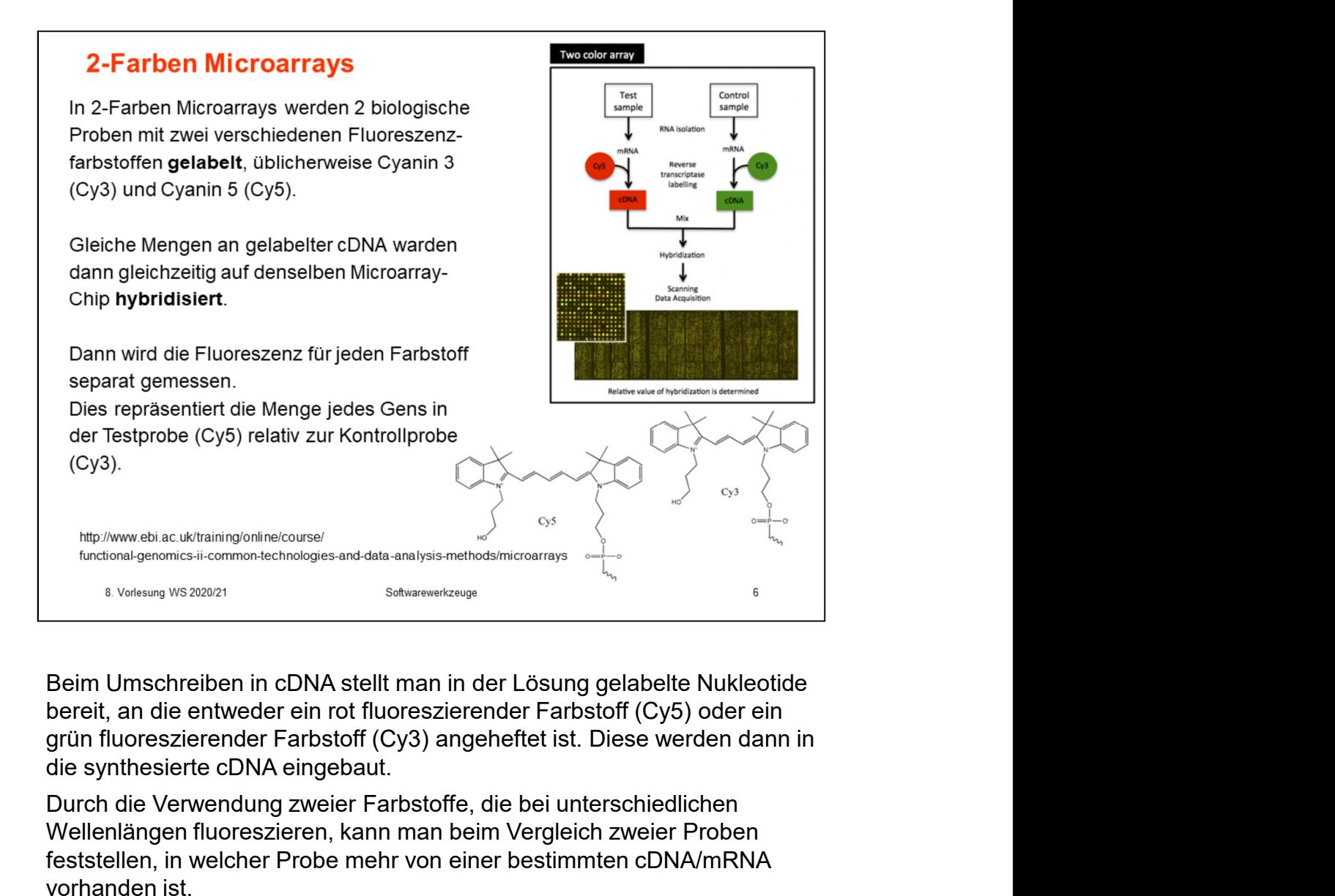

bereit, an die entweder ein rot fluoreszierender Farbstoff (Cy5) oder ein grün fluoreszierender Farbstoff (Cy3) angeheftet ist. Diese werden dann in

Durch die Verwendung zweier Farbstoffe, die bei unterschiedlichen Wellenlängen fluoreszieren, kann man beim Vergleich zweier Proben feststellen, in welcher Probe mehr von einer bestimmten cDNA/mRNA vorhanden ist.

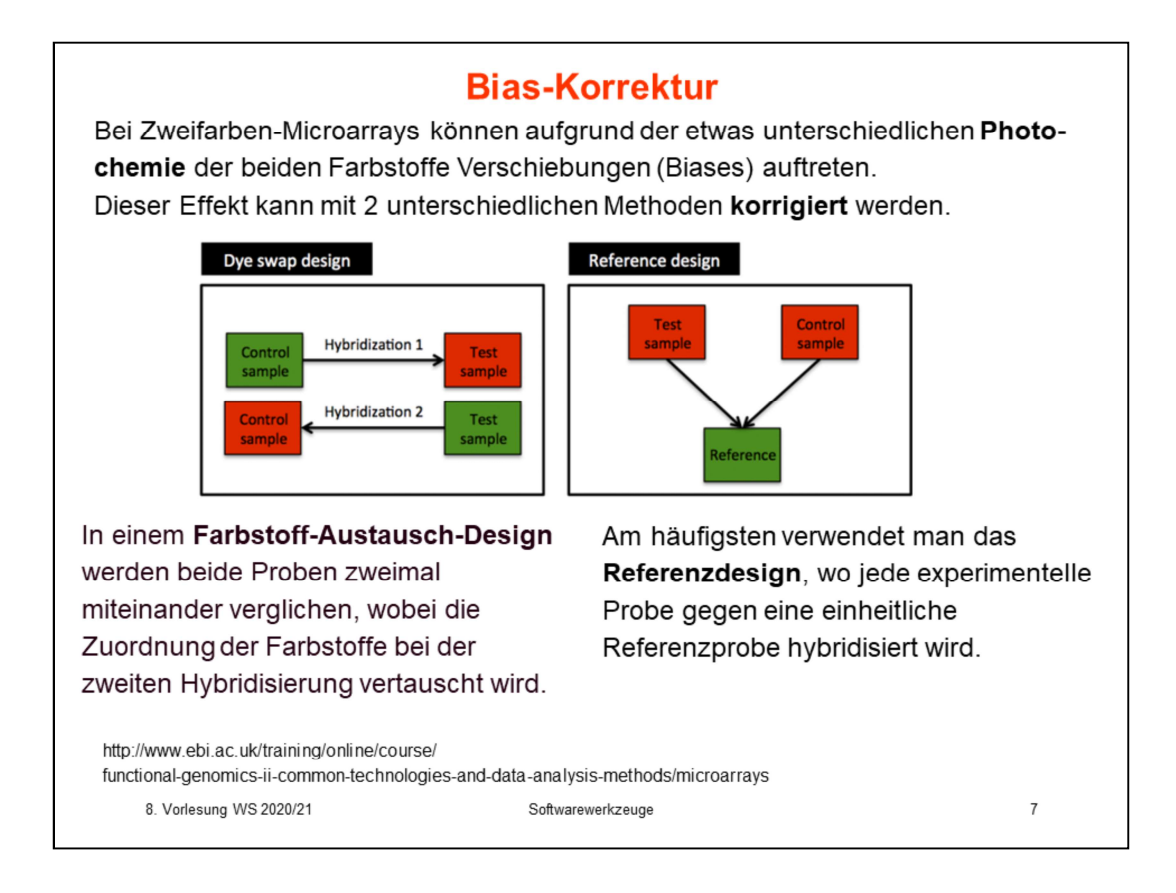

Kein Kommentar.

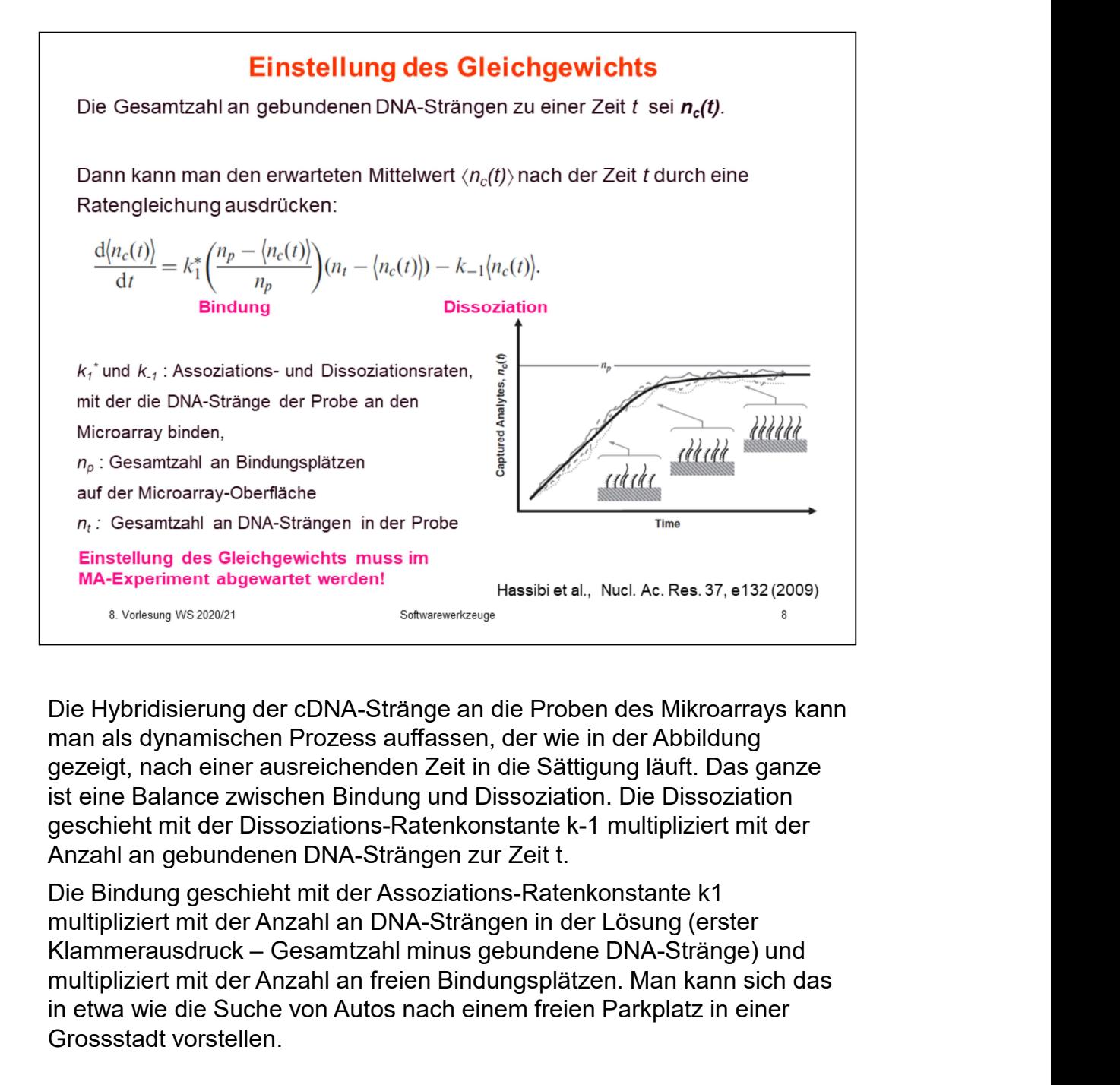

man als dynamischen Prozess auffassen, der wie in der Abbildung gezeigt, nach einer ausreichenden Zeit in die Sättigung läuft. Das ganze ist eine Balance zwischen Bindung und Dissoziation. Die Dissoziation geschieht mit der Dissoziations-Ratenkonstante k-1 multipliziert mit der Anzahl an gebundenen DNA-Strängen zur Zeit t.  $n_i$ : Gesamtzahl an DNA-Strängen in der Probe<br>
Einstellung des Gleichgewichts muss im<br>
MA-Experiment abgewartet werden!<br>
Experiment abgewartet werden!<br>
Sobsesstage an die Proben des Mikroarrays kan<br>
Die Hybridisierung der

Die Bindung geschieht mit der Assoziations-Ratenkonstante k1 multipliziert mit der Anzahl an DNA-Strängen in der Lösung (erster multipliziert mit der Anzahl an freien Bindungsplätzen. Man kann sich das in etwa wie die Suche von Autos nach einem freien Parkplatz in einer

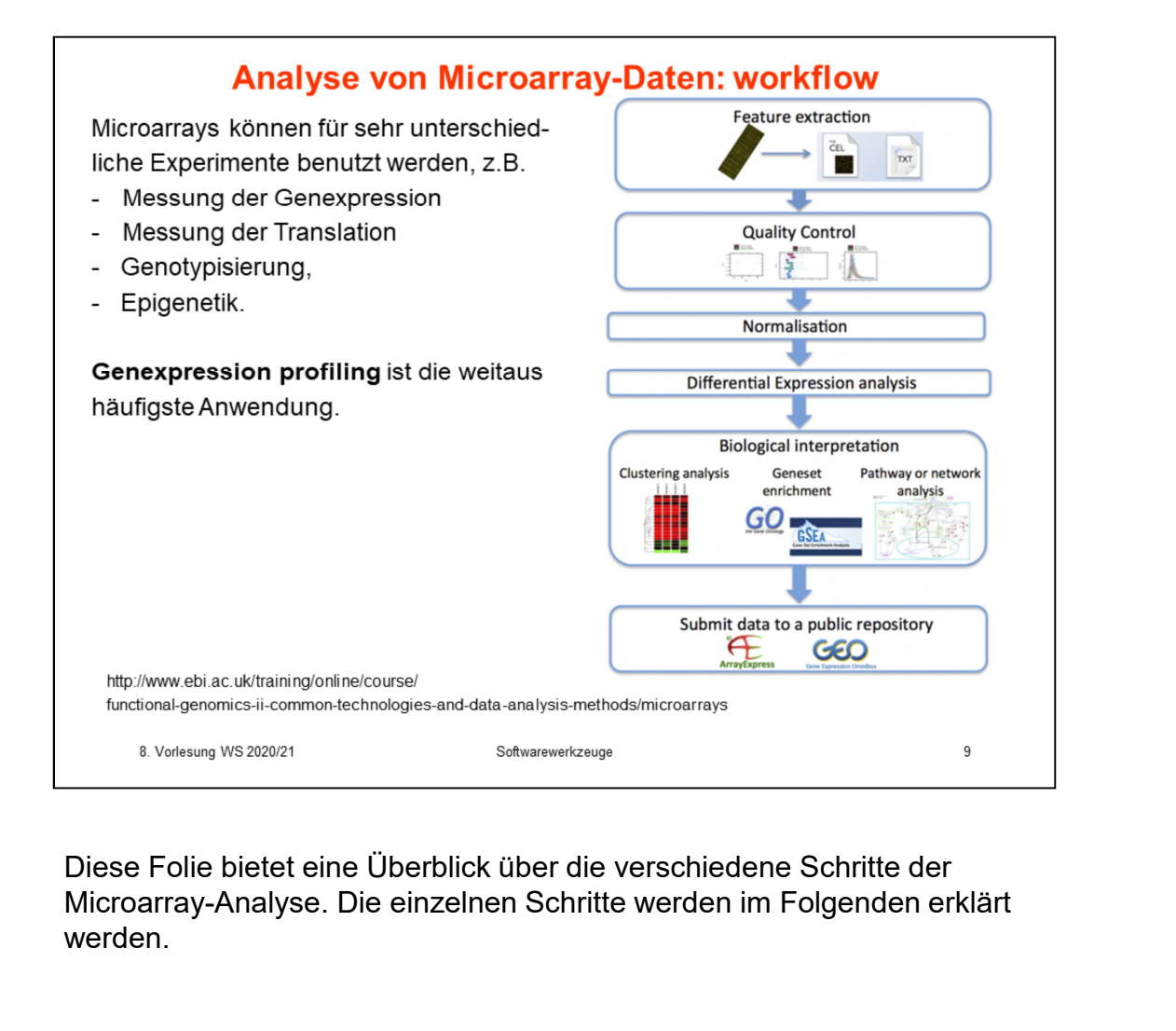

Microarray-Analyse. Die einzelnen Schritte werden im Folgenden erklärt werden.

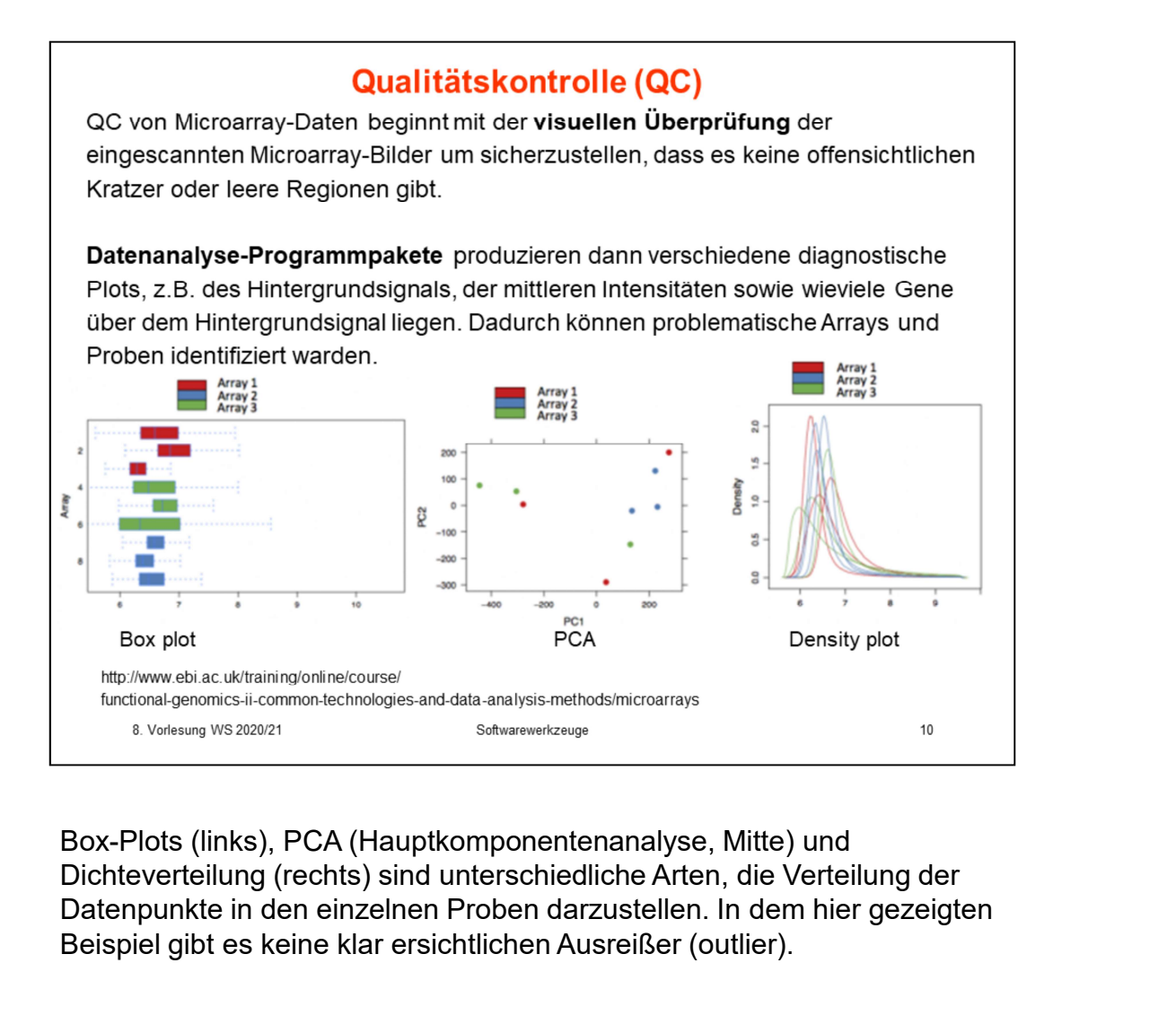

Box-Plots (links), PCA (Hauptkomponentenanalyse, Mitte) und Datenpunkte in den einzelnen Proben darzustellen. In dem hier gezeigten Beispiel gibt es keine klar ersichtlichen Ausreißer (outlier).

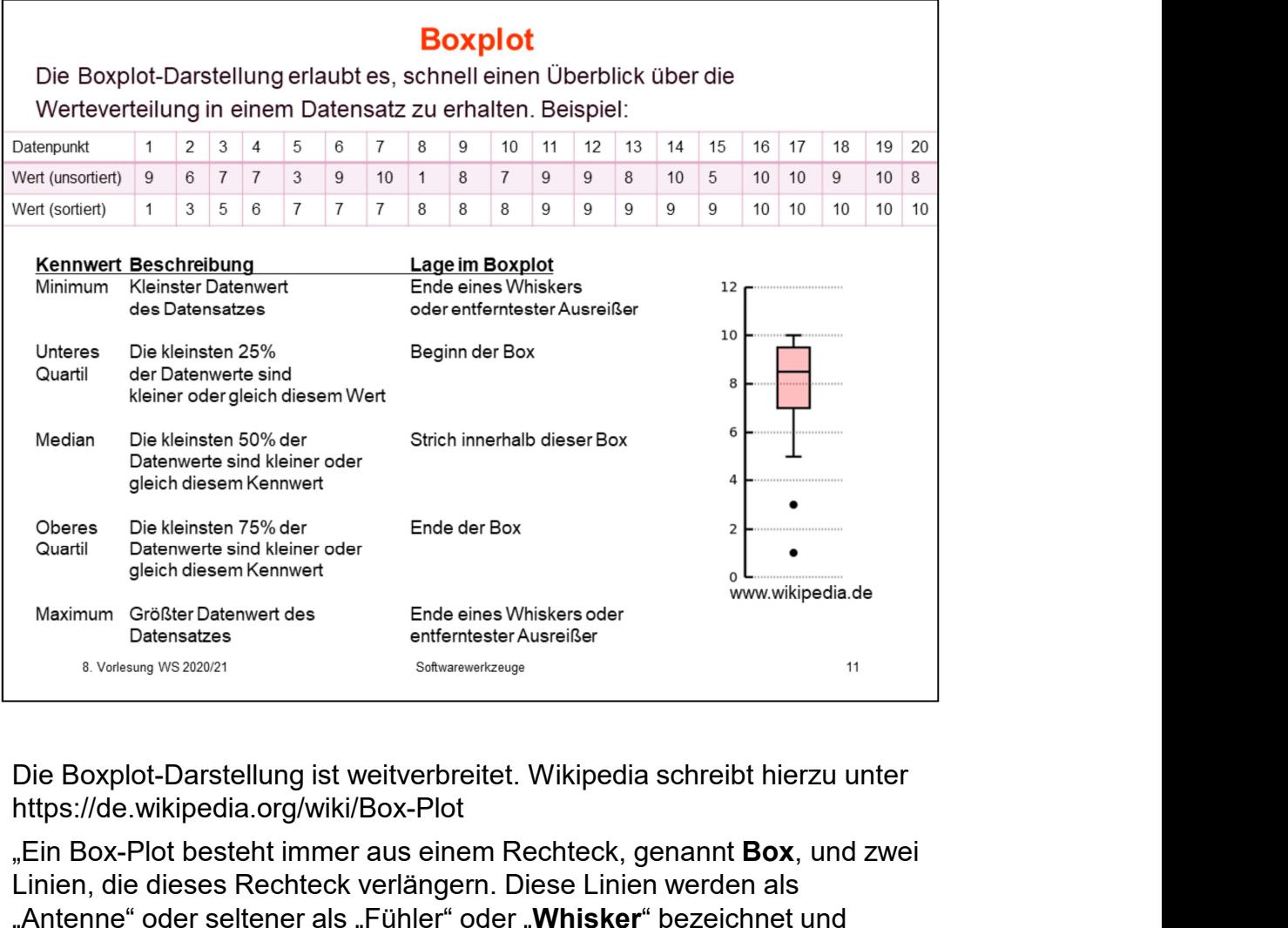

https://de.wikipedia.org/wiki/Box-Plot

.Ein Box-Plot besteht immer aus einem Rechteck, genannt **Box**, und zwei Linien, die dieses Rechteck verlängern. Diese Linien werden als "Antenne" oder seltener als "Fühler" oder "Whisker" bezeichnet und werden durch einen Strich abgeschlossen. In der Regel repräsentiert der Strich in der Box den Median der Verteilung. Die Box entspricht dem Bereich, in dem die mittleren 50 % der Daten liegen. Sie wird also durch das obere und das untere Quartil begrenzt, und die Länge der Box ent dem Internation and Maria China and Maria China and Maria China and Maria China and Maria China and Maria China and Maria China and The Boxplot-Darstellung ist weitverbreitet. Wikipedia schreibt hierzu unter<br>
Die Boxpl Dieser ist ein Maß der Streuung der Daten, welches durch die Differenz des oberen und unteren Quartils bestimmt wird. Des Weiteren wird der Median als durchgehender Strich in der Box eingezeichnet. Dieser Strich teilt das gesamte Diagramm in zwei Bereiche, in denen jeweils 50 % der Daten liegen. Durch seine Lage innerhalb der Box bekommt man also einen Eindruck von der Schiefe der den Daten zugrunde liegenden Verteilung vermittelt. Ist der Median im linken Teil der Box, so ist die Verteilung rechtsschief, und umgekehrt." https://de.wikipedia.org/wiki/Box-Plot<br>"Ein Box-Plot besteht immer aus einem Rechteck, genannt Box, und zw<br>"Ein Box-Plot besteht immer aus einem Rechteck, genannt Box, und zw<br>"Antenne" oder seltencke verlängern. Diese Lini

"Durch die Antennen werden die außerhalb der Box liegenden Werte dargestellt. Im Gegensatz zur Definition der Box ist die Definition der Antennen nicht einheitlich."

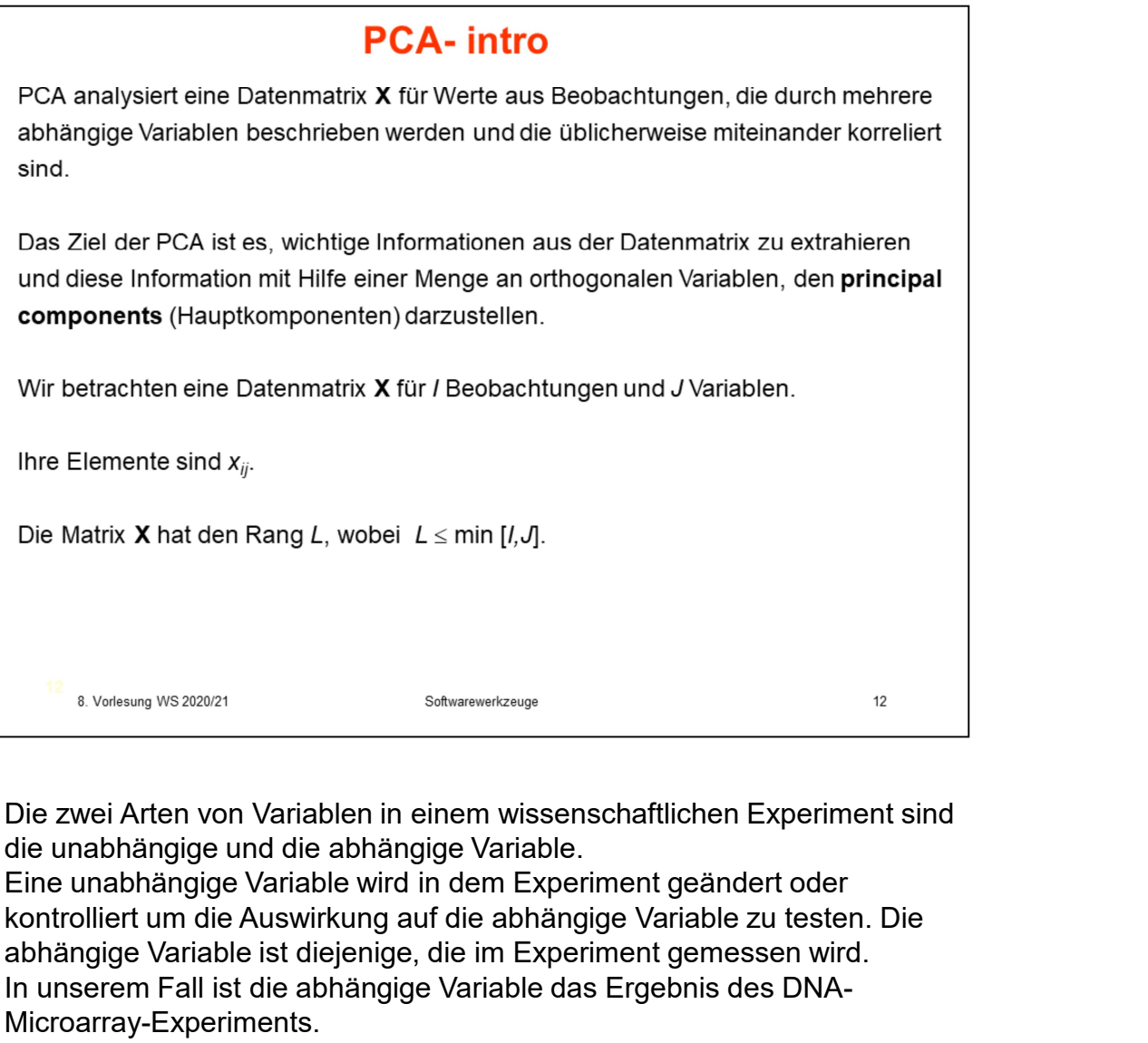

Die zwei Arten von Variablen in einem wissenschaftlichen Experiment sind die unabhängige und die abhängige Variable.

kontrolliert um die Auswirkung auf die abhängige Variable zu testen. Die abhängige Variable ist diejenige, die im Experiment gemessen wird. In unserem Fall ist die abhängige Variable das Ergebnis des DNA-Microarray-Experiments.

Die unabhängige Variable könnte z.B. das Alter der Patienten sein, ob sie mit Diabetes infiziert sind oder nicht, in welchem Labor die Analysen gemacht wurden etc.

Die Frage wäre dann, ob die Genexpressionswerte eine Funktion solcher unabhängiger Variablen sind.

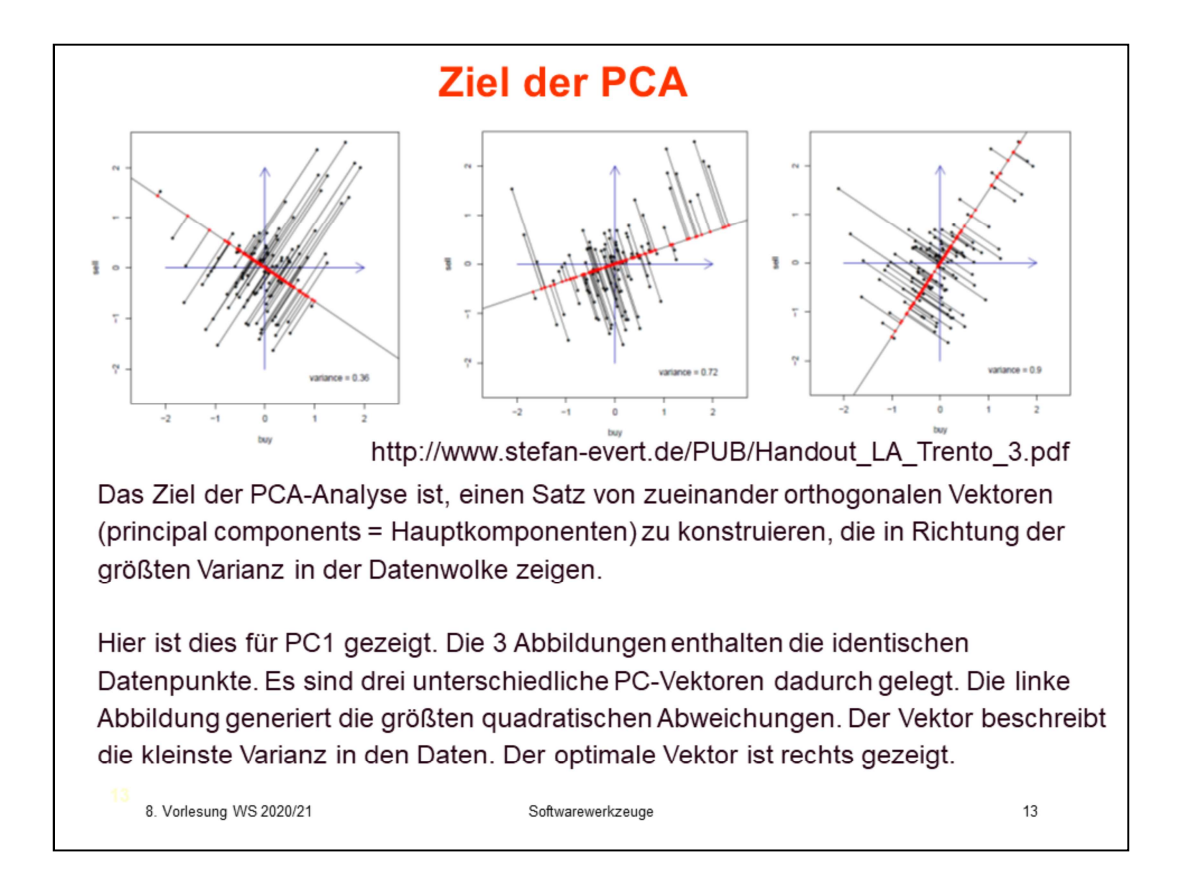

Die geometrische Konstruktion von PC-Vektoren ist zwar im Prinzip möglich, wird aber in der Praxis nicht verwendet. PC2 würde dann senkrecht auf PC1 stehen und zeigt in Richtung der größten dann verbleibenden Varianz etc.

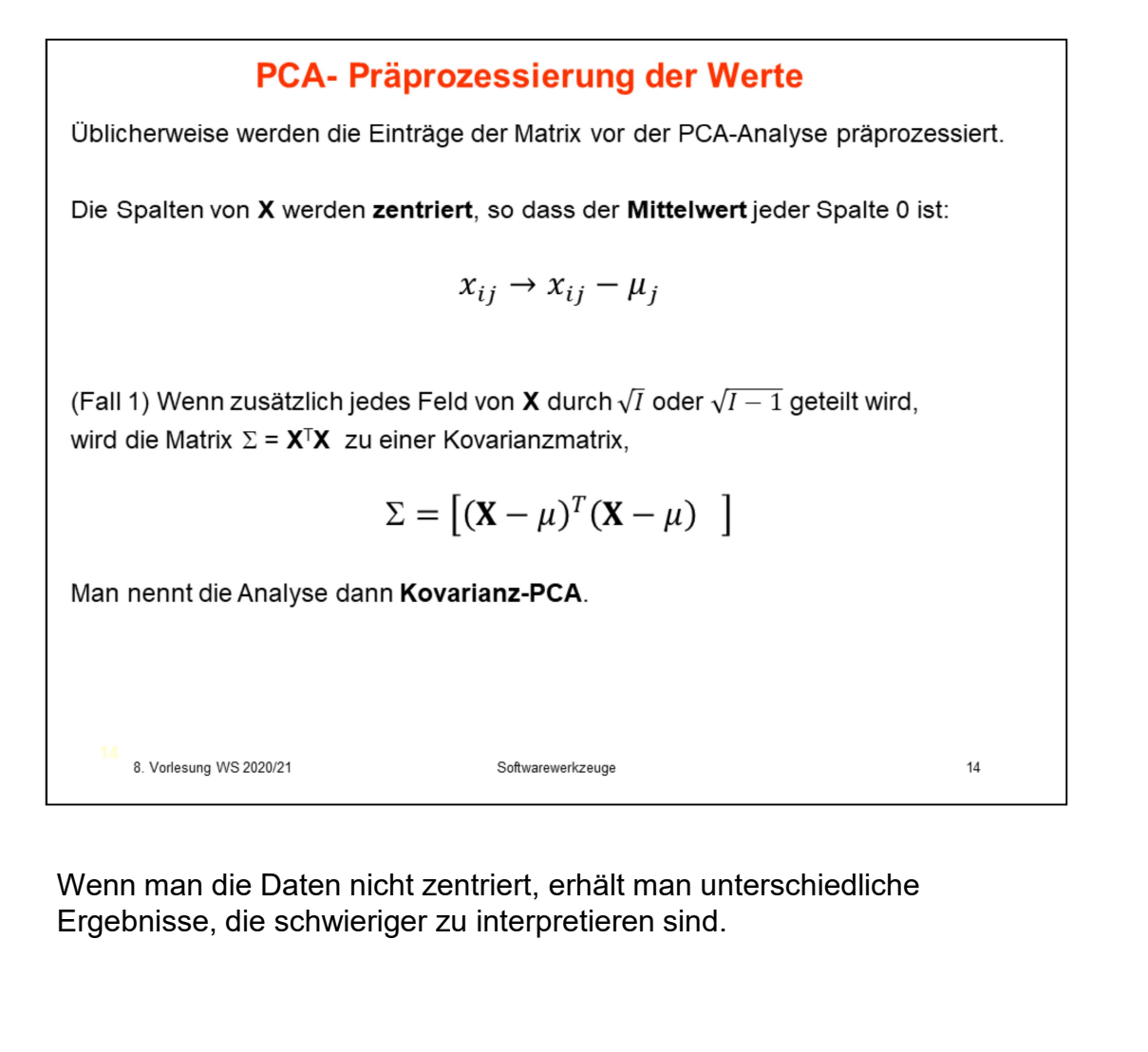

Ergebnisse, die schwieriger zu interpretieren sind.

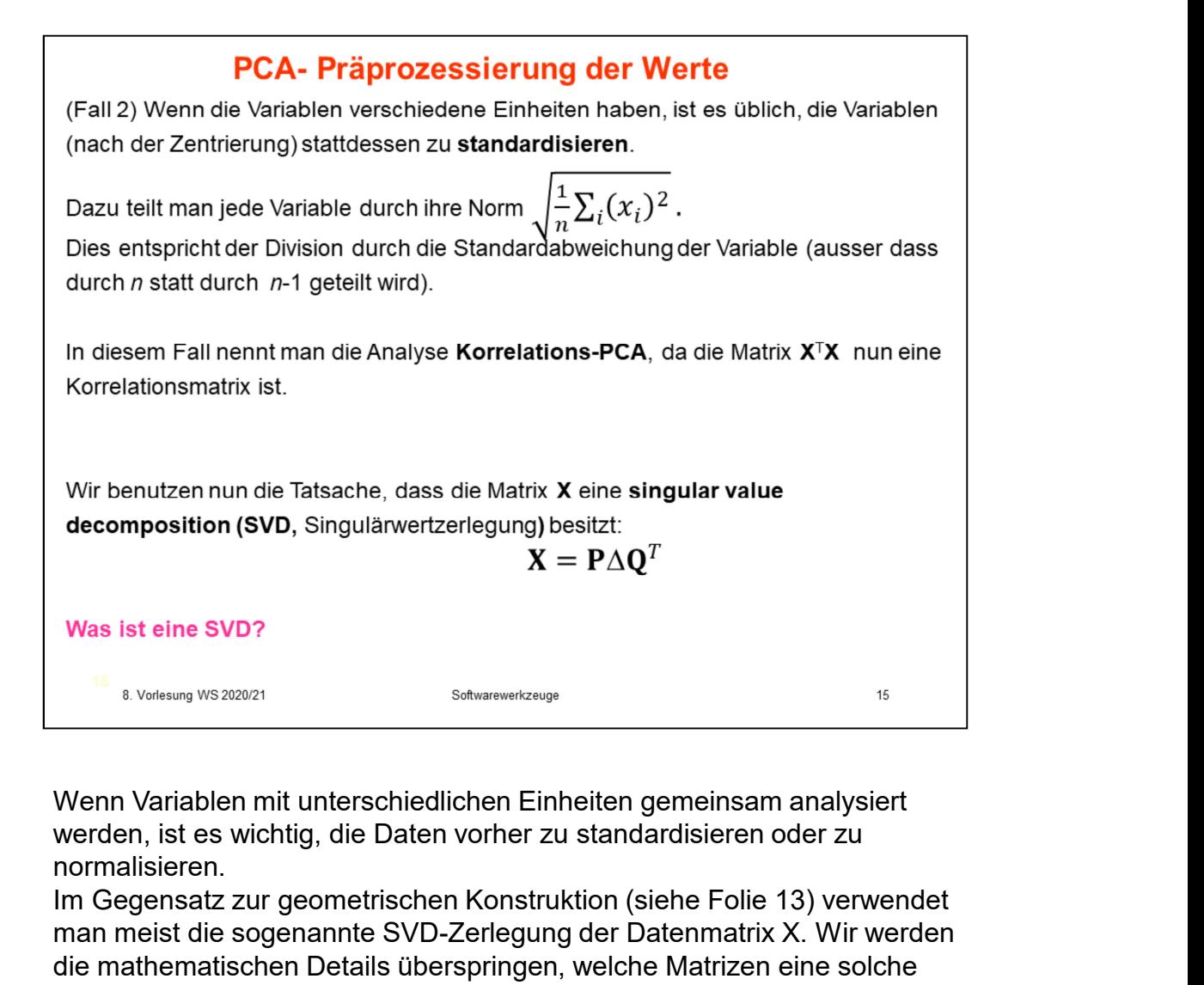

Wenn Variablen mit unterschiedlichen Einheiten gemeinsam analysiert normalisieren.

Im Gegensatz zur geometrischen Konstruktion (siehe Folie 13) verwendet man meist die sogenannte SVD-Zerlegung der Datenmatrix X. Wir werden die mathematischen Details überspringen, welche Matrizen eine solche SVD-Zerlegung besitzen.

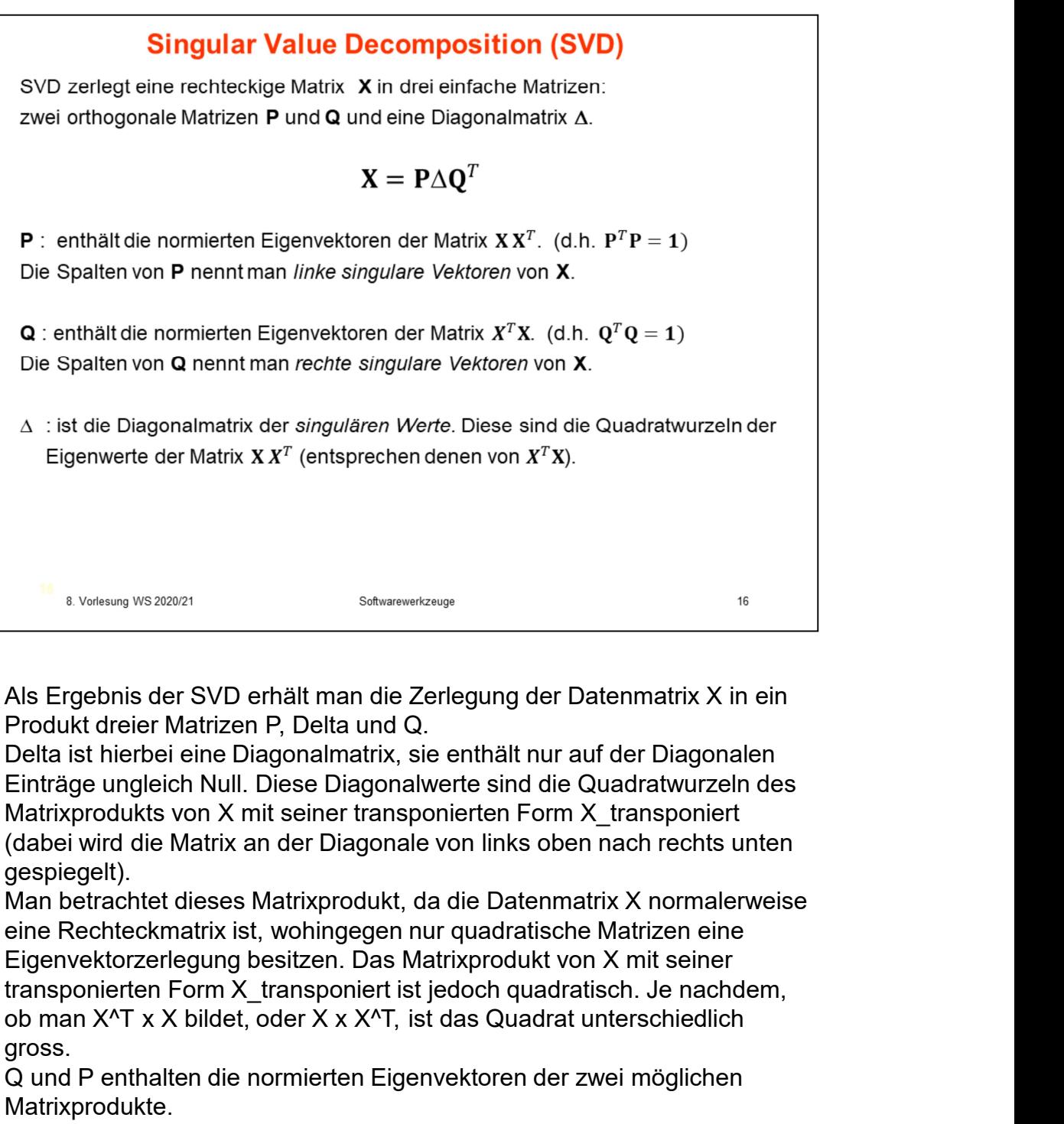

Produkt dreier Matrizen P, Delta und Q.

Delta ist hierbei eine Diagonalmatrix, sie enthält nur auf der Diagonalen Einträge ungleich Null. Diese Diagonalwerte sind die Quadratwurzeln des Matrixprodukts von X mit seiner transponierten Form X transponiert (dabei wird die Matrix an der Diagonale von links oben nach rechts unten gespiegelt).

Man betrachtet dieses Matrixprodukt, da die Datenmatrix X normalerweise eine Rechteckmatrix ist, wohingegen nur quadratische Matrizen eine Eigenvektorzerlegung besitzen. Das Matrixprodukt von X mit seiner <sup>1</sup><br><sup>8</sup> Voksary W8 202421<br>
Als Ergebnis der SVD erhält man die Zerlegung der Datenmatrix X in ein<br>
Produkt dreier Matrizen P, Delta und Q.<br>
Delta ist hierbei eine Diagonalmatrix, sie enthält nur auf der Diagonalen<br>
Einträg gross.

Q und P enthalten die normierten Eigenvektoren der zwei möglichen Matrixprodukte.

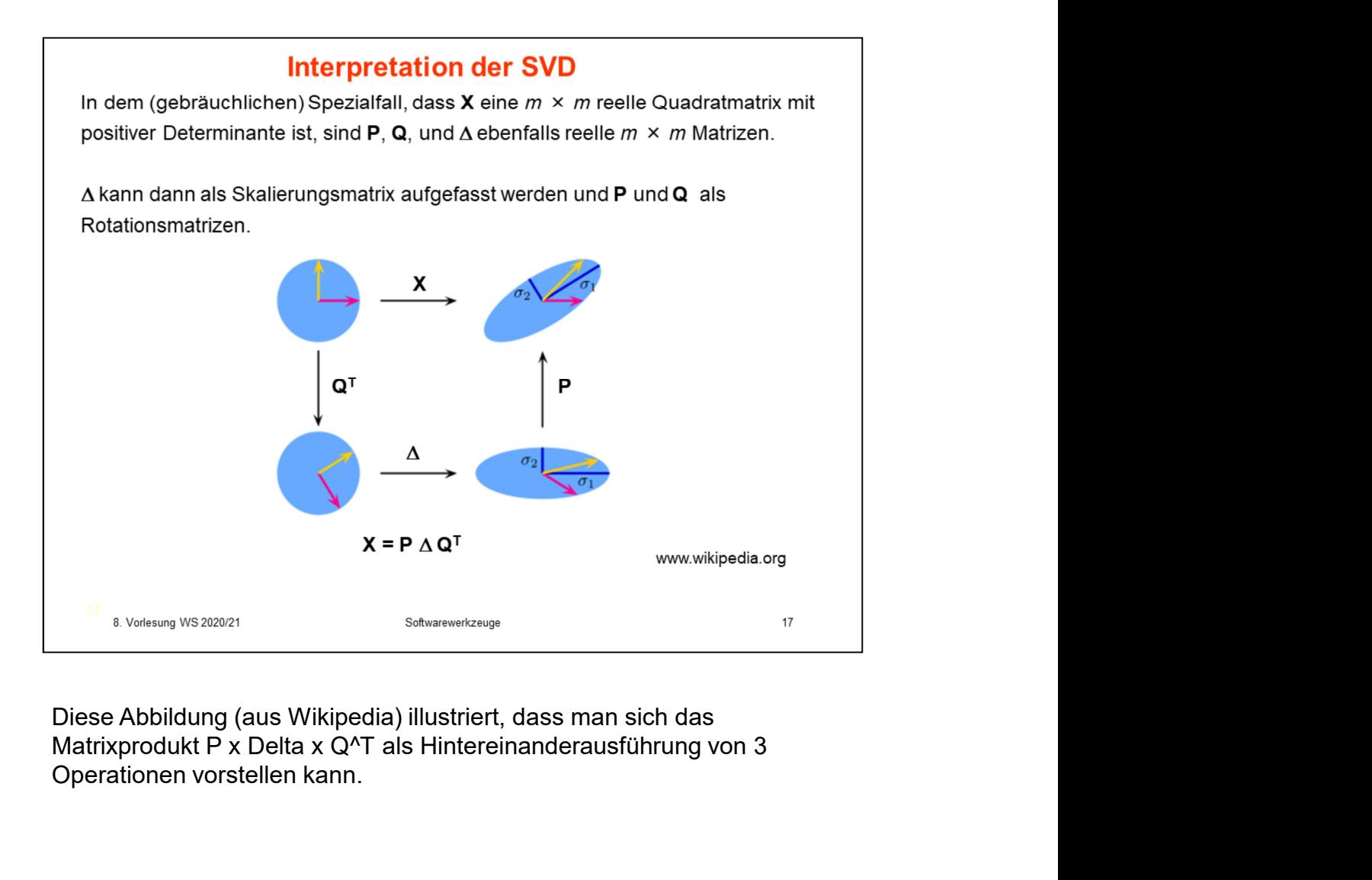

Operationen vorstellen kann.

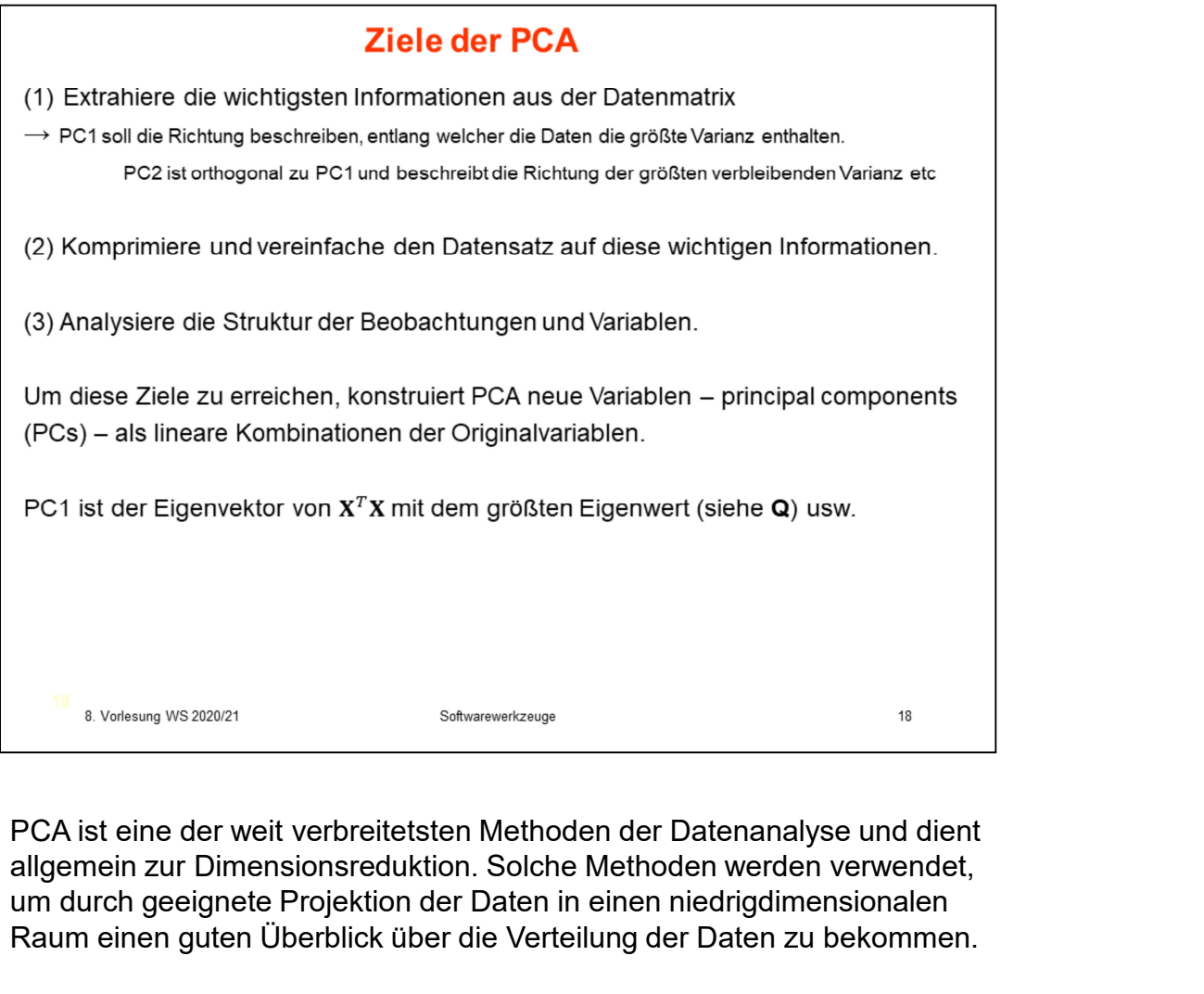

allgemein zur Dimensionsreduktion. Solche Methoden werden verwendet, um durch geeignete Projektion der Daten in einen niedrigdimensionalen Raum einen guten Überblick über die Verteilung der Daten zu bekommen.

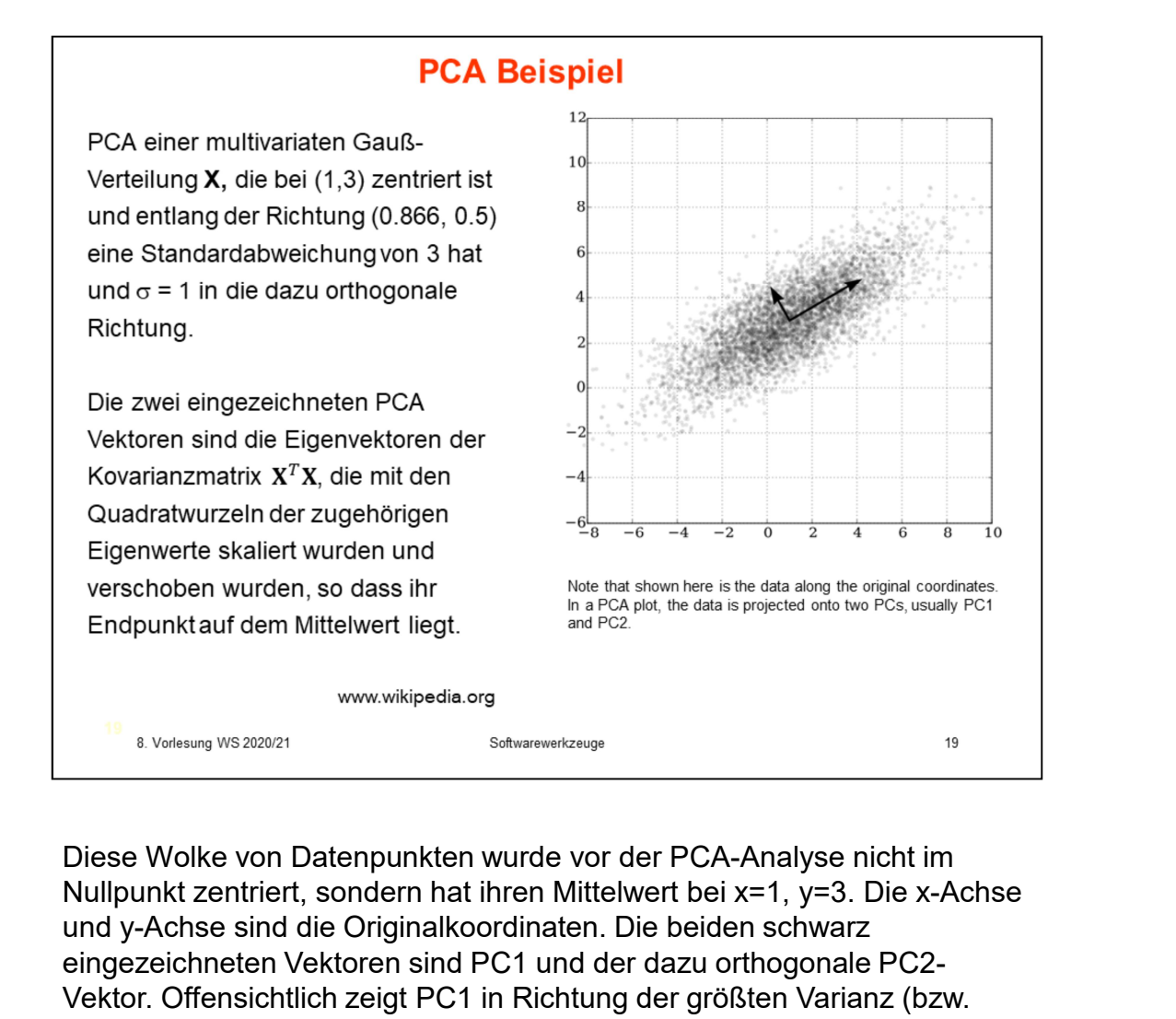

Nullpunkt zentriert, sondern hat ihren Mittelwert bei x=1, y=3. Die x-Achse und y-Achse sind die Originalkoordinaten. Die beiden schwarz eingezeichneten Vektoren sind PC1 und der dazu orthogonale PC2- Vektor. Offensichtlich zeigt PC1 in Richtung der größten Varianz (bzw. Standardabweichung).

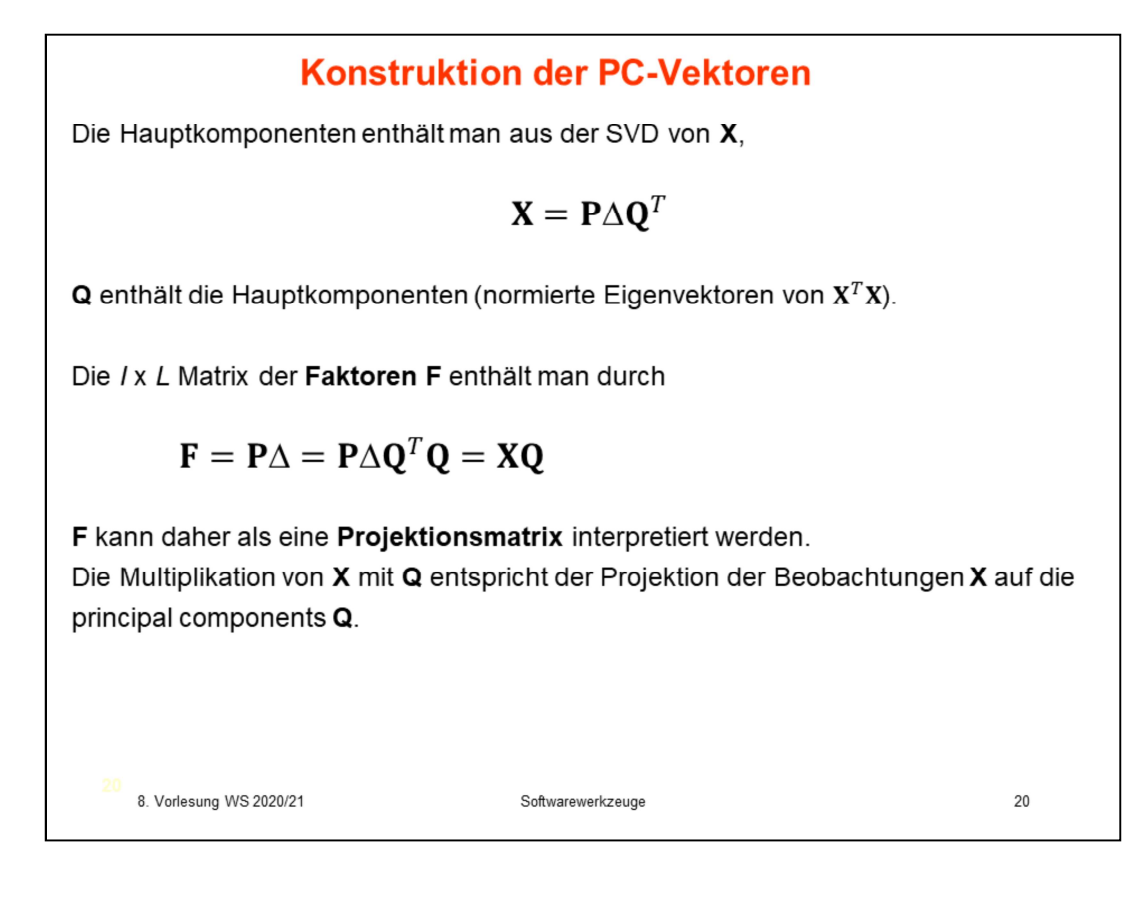

Kein Kommentar.

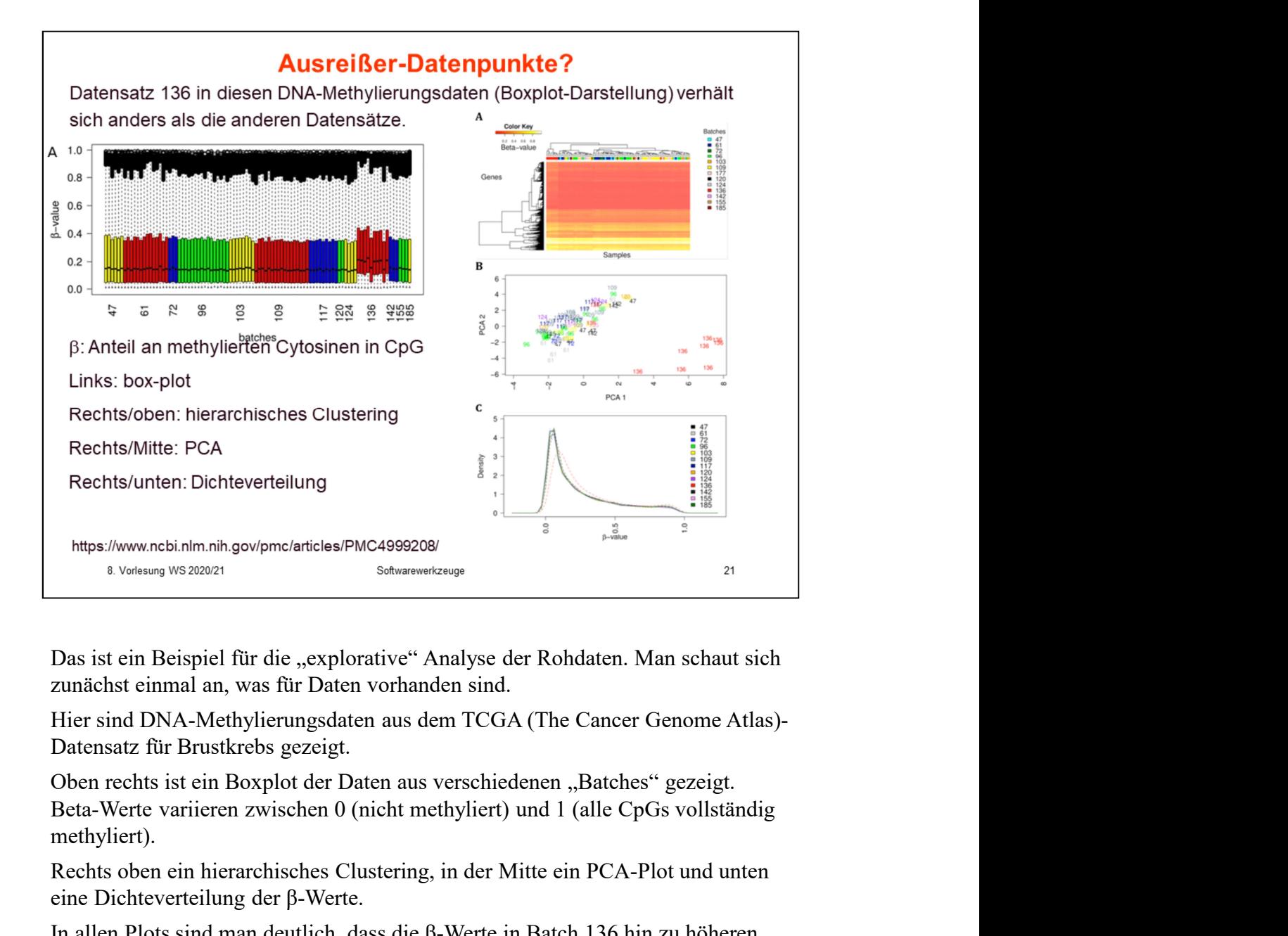

zunächst einmal an, was für Daten vorhanden sind.

Datensatz für Brustkrebs gezeigt.

Oben rechts ist ein Boxplot der Daten aus verschiedenen "Batches" gezeigt. methyliert).

Rechts oben ein hierarchisches Clustering, in der Mitte ein PCA-Plot und unten eine Dichteverteilung der β-Werte.

In allen Plots sind man deutlich, dass die β-Werte in Batch 136 hin zu höheren Werten verschoben sind.

Der Boxplot zeigt, dass dies nicht nur an einer Probe liegt, sondern an allen (bis auf 2) Proben aus diesem Batch.

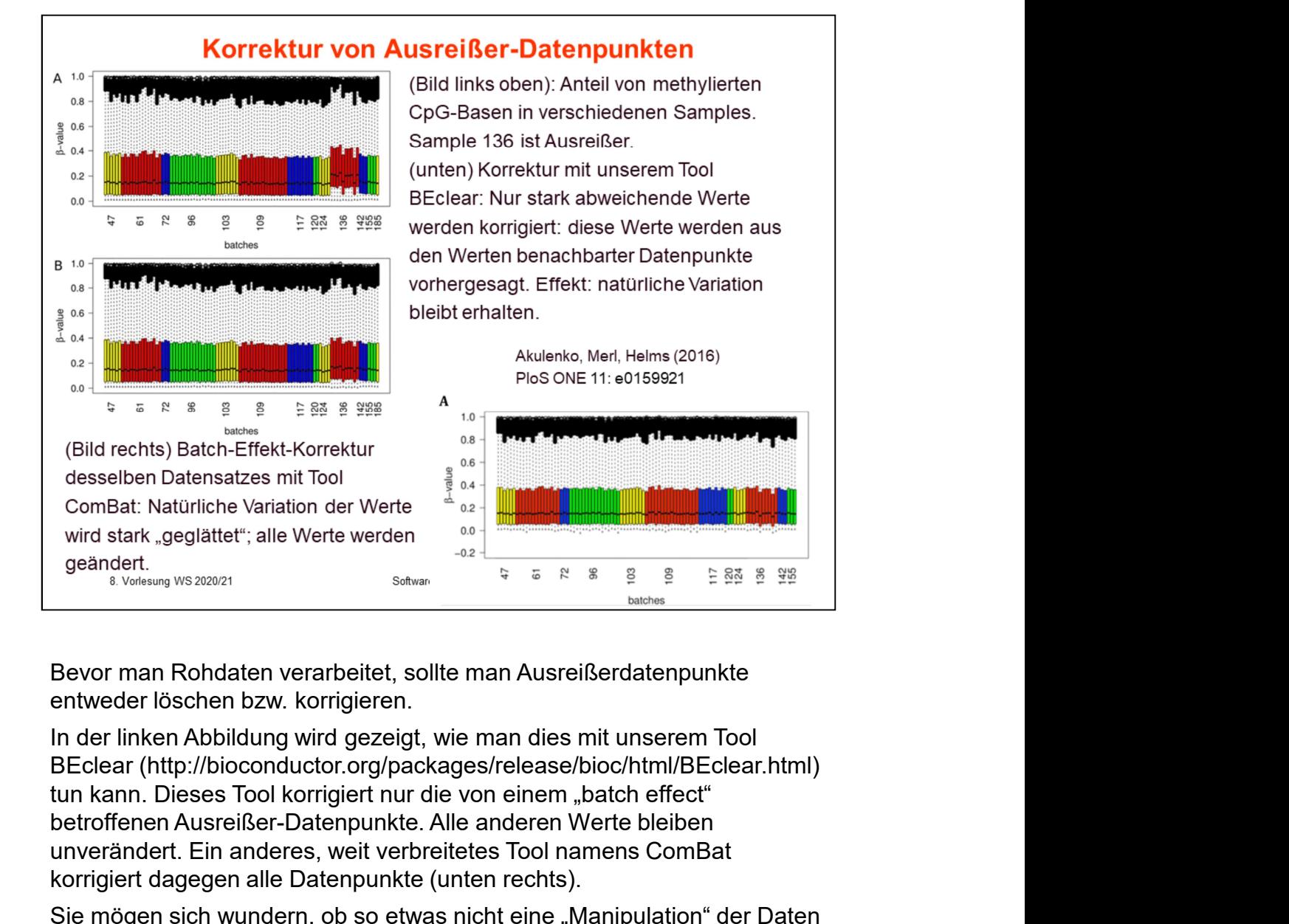

Bevor man Rohdaten verarbeitet, sollte man Ausreißerdatenpunkte entweder löschen bzw. korrigieren.

In der linken Abbildung wird gezeigt, wie man dies mit unserem Tool betroffenen Ausreißer-Datenpunkte. Alle anderen Werte bleiben unverändert. Ein anderes, weit verbreitetes Tool namens ComBat korrigiert dagegen alle Datenpunkte (unten rechts).

Sie mögen sich wundern, ob so etwas nicht eine "Manipulation" der Daten darstellt. Dies ist zweifelsohne der Fall. Die nächste Frage ist, ob dies zulässig ist. Ja! Denn sonst würden die Ergebnisse der anschließenden ComBat: Natürliche Variation der Werte<br>
Wird state, geglättet"; alle Werte werden<br>
and and an alternative verfälscher durch die australian and a state of the state of the state of the state of the state of the performant a immer, dass man in einer Publikation, einer Abschlussarbeit, oder einem Praktikumsbericht solche Korrekturen deutlich beschreibt und kennzeichnet.

Wenn man "genügend" Proben hat, wie dies oft bei Expressionsanalysen der Fall ist, ist es vermutlich einfacher, von "batch" Effekten betroffene Proben einfach wegzulassen.

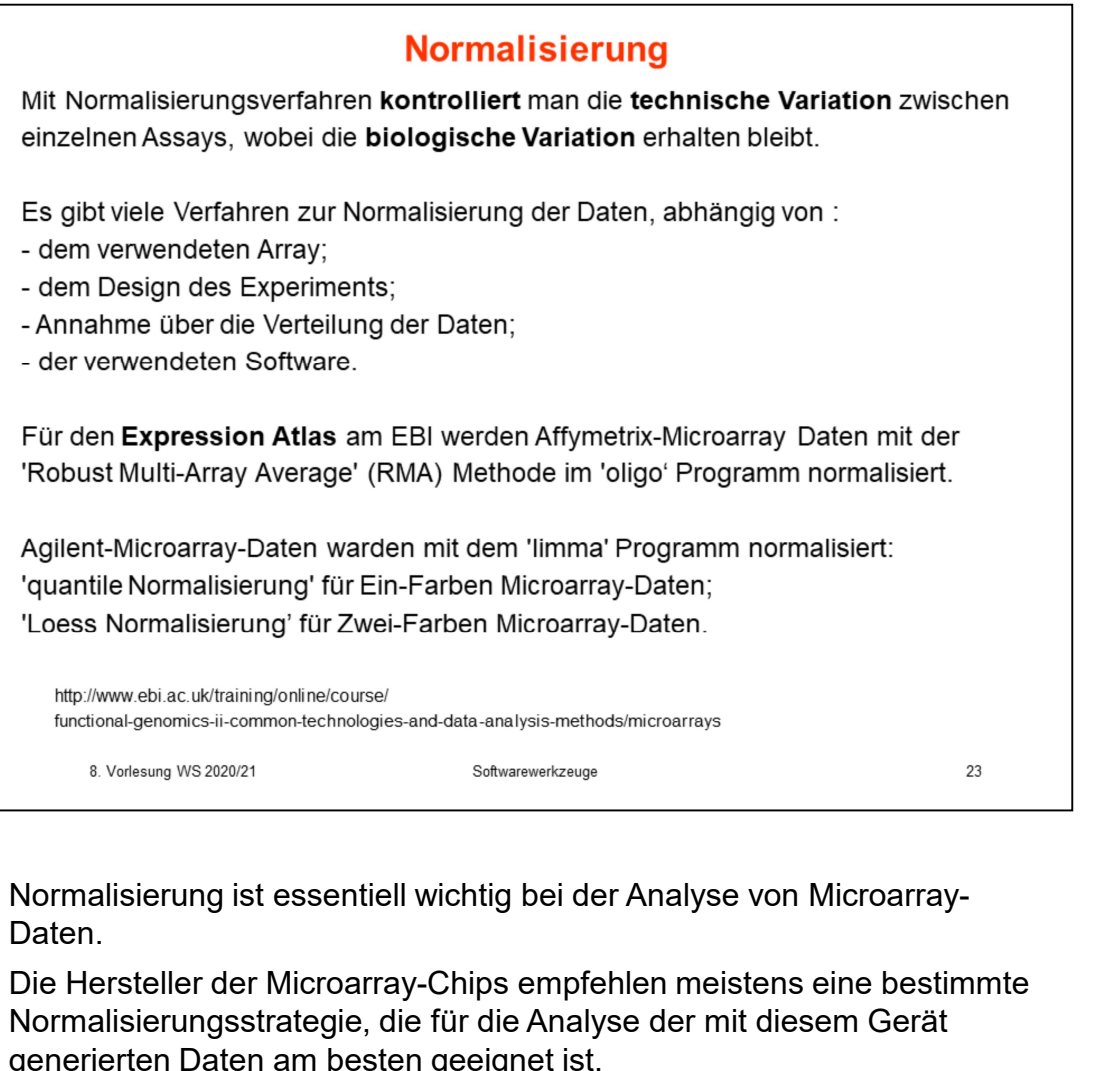

Daten.

Die Hersteller der Microarray-Chips empfehlen meistens eine bestimmte Normalisierungsstrategie, die für die Analyse der mit diesem Gerät generierten Daten am besten geeignet ist.

Es ist meistens am einfachsten, diesen Empfehlungen zu folgen. Dies vermeidet Diskussionen mit den Gutachtern Ihrer Manuskripte / Abschlussarbeiten.

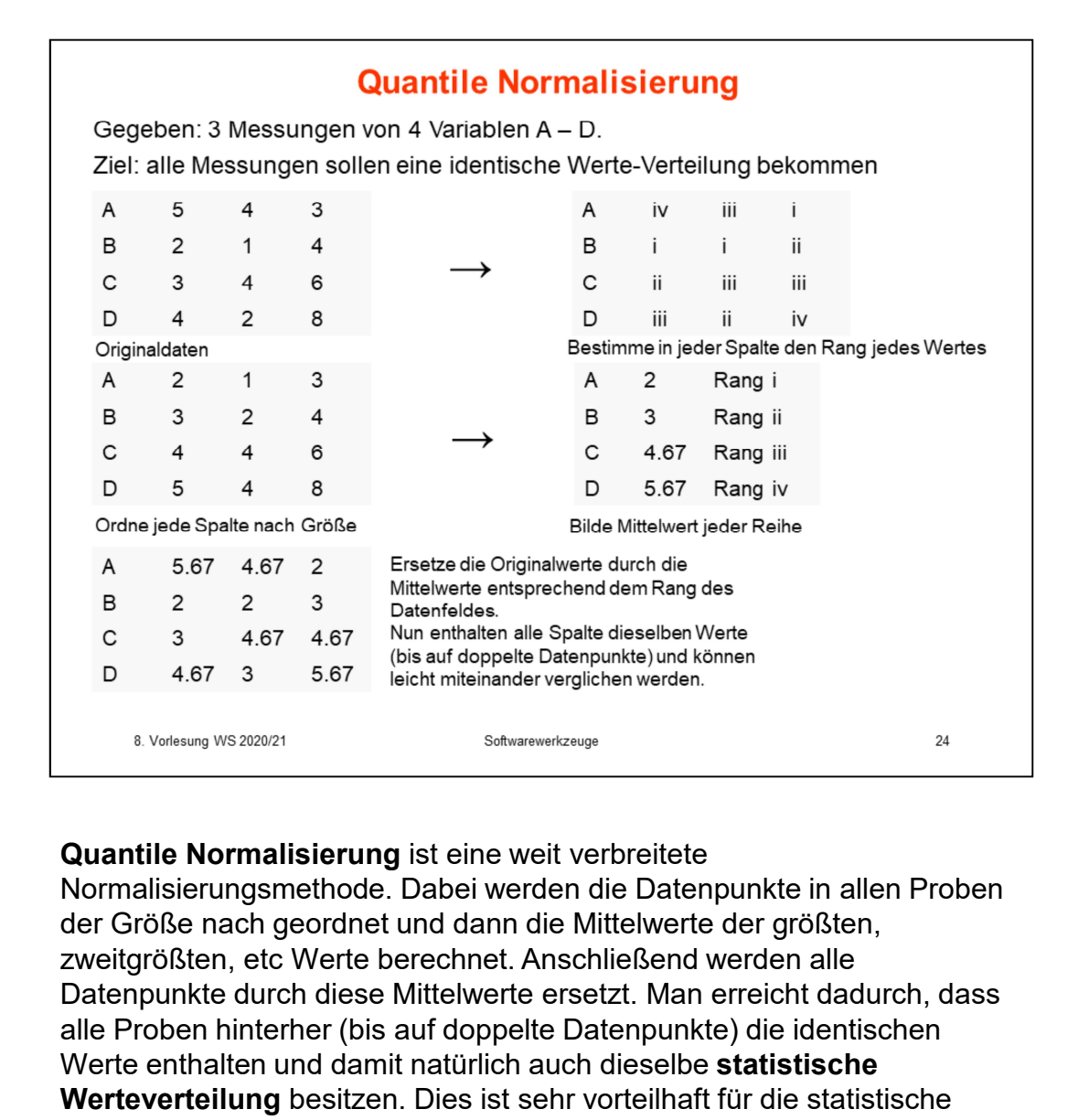

Normalisierungsmethode. Dabei werden die Datenpunkte in allen Proben der Größe nach geordnet und dann die Mittelwerte der größten, Datenpunkte durch diese Mittelwerte ersetzt. Man erreicht dadurch, dass alle Proben hinterher (bis auf doppelte Datenpunkte) die identischen Werte enthalten und damit natürlich auch dieselbe statistische Werteverteilung besitzen. Dies ist sehr vorteilhaft für die statistische Bewertung von Abweichungen.

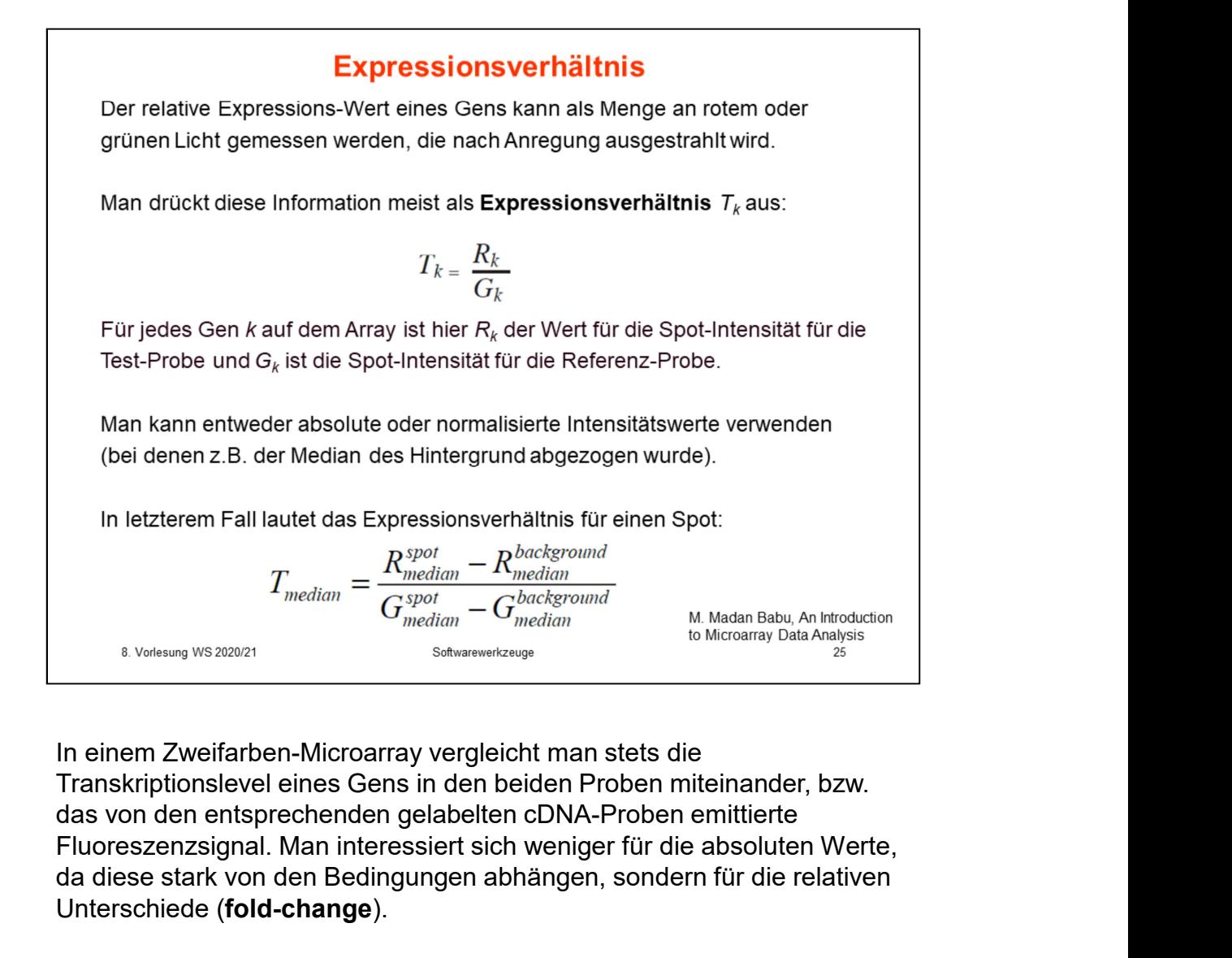

Transkriptionslevel eines Gens in den beiden Proben miteinander, bzw. Fluoreszenzsignal. Man interessiert sich weniger für die absoluten Werte, da diese stark von den Bedingungen abhängen, sondern für die relativen Unterschiede (fold-change).

# Bereich der Expressionsverhältnisse Das Expressionsverhältnis (fold change) stellt auf intuitive Art die Änderung von Expressions-Werten dar. Gene, für die sich nichts ändert, erhalten den Wert 1. Allerdings ist die Darstellung von Hoch- und Runterregulation nicht balanciert.<br>
Wenn ein Gen um den Faktor 4 hochreguliert ist, ergibt sich ein Verhältnis von 4.<br>  $R/G = 4G/G = 4$ <br>
Wenn ein Gen jedoch um den Faktor 4 runterr

betrachten. Dies wird dadurch erschwert, dass die relative Hochregulation beliebig große Werte annehmen kann, die relative Runterregulation jedoch nur Werte zwischen 0 und 1.

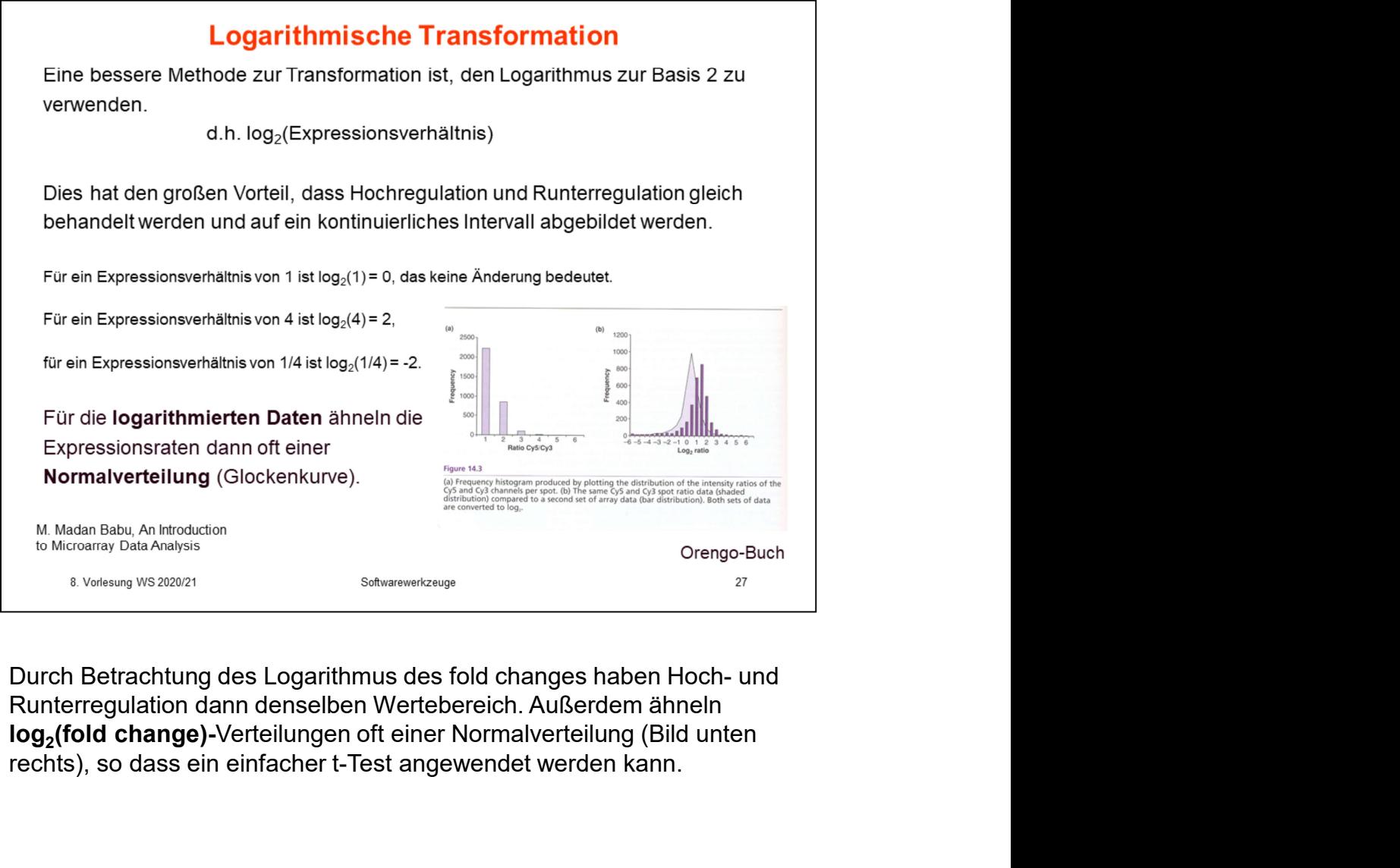

Runterregulation dann denselben Wertebereich. Außerdem ähneln  $\log_2$ (fold change)-Verteilungen oft eir rechts), so dass ein einfacher t-Test angewendet werden kann.

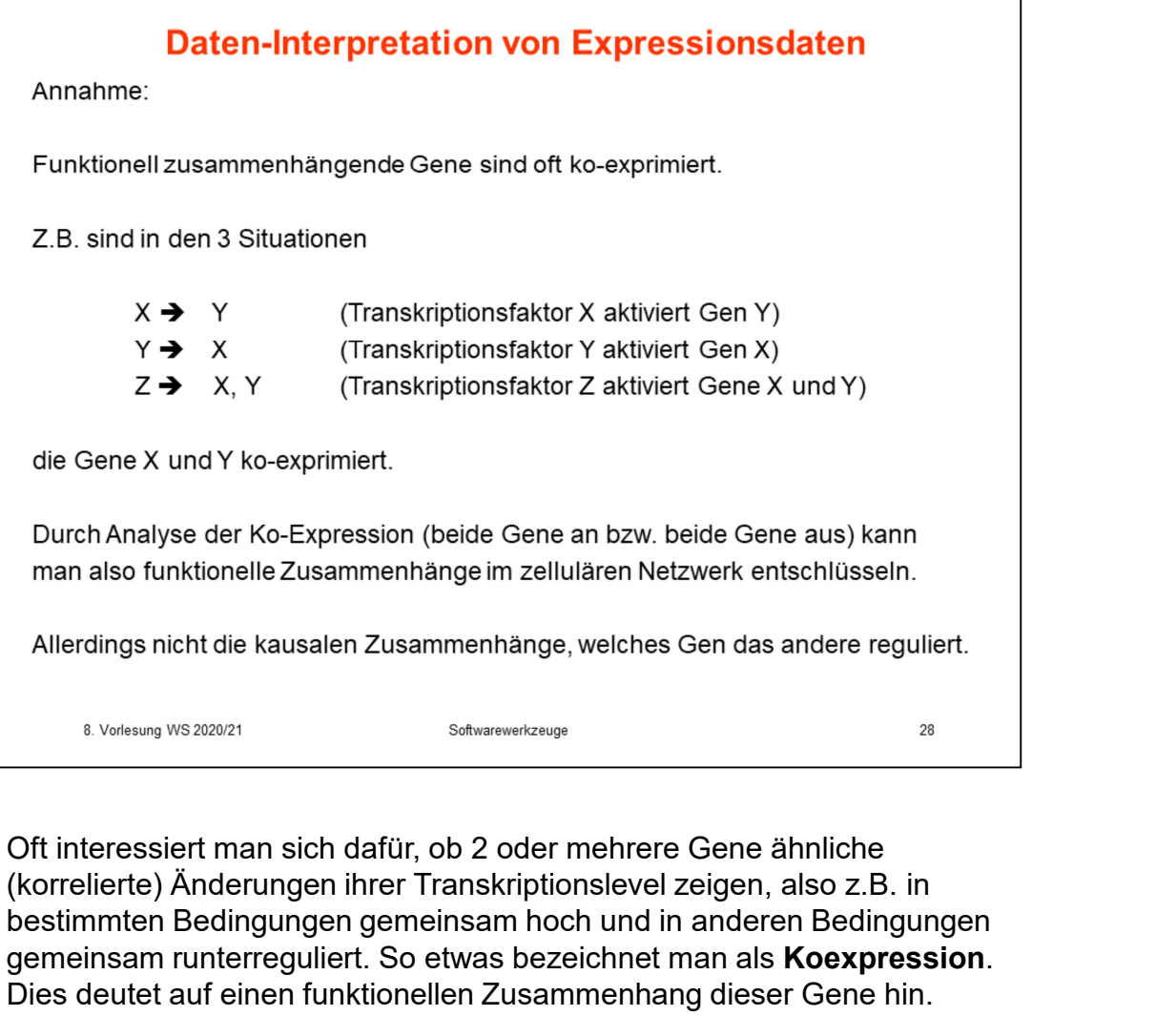

(korrelierte) Änderungen ihrer Transkriptionslevel zeigen, also z.B. in bestimmten Bedingungen gemeinsam hoch und in anderen Bedingungen<br>gemeinsam runterreguliert. So etwas bezeichnet man als Koexpression. gemeinsam runterreguliert.<br>Dies deutet auf einen funktionellen Zusammenhang dieser Gene hin.

# 4.a Hierarchisches Clustering zur Analyse von Ko-Expression

Man unterscheidet beim Clustering zwischen anhäufenden Verfahren (agglomerative clustering) und teilenden Verfahren (divisive clustering).

Bei den anhäufenden Verfahren, die in der Praxis häufiger eingesetzt werden,<br>
werden schrittweise einzelene Objekte zu Clustern und diese zu größeren Gruppen<br>
zusammengefasst, während bei den teilenden Verfahren größere Gr

der Daten.

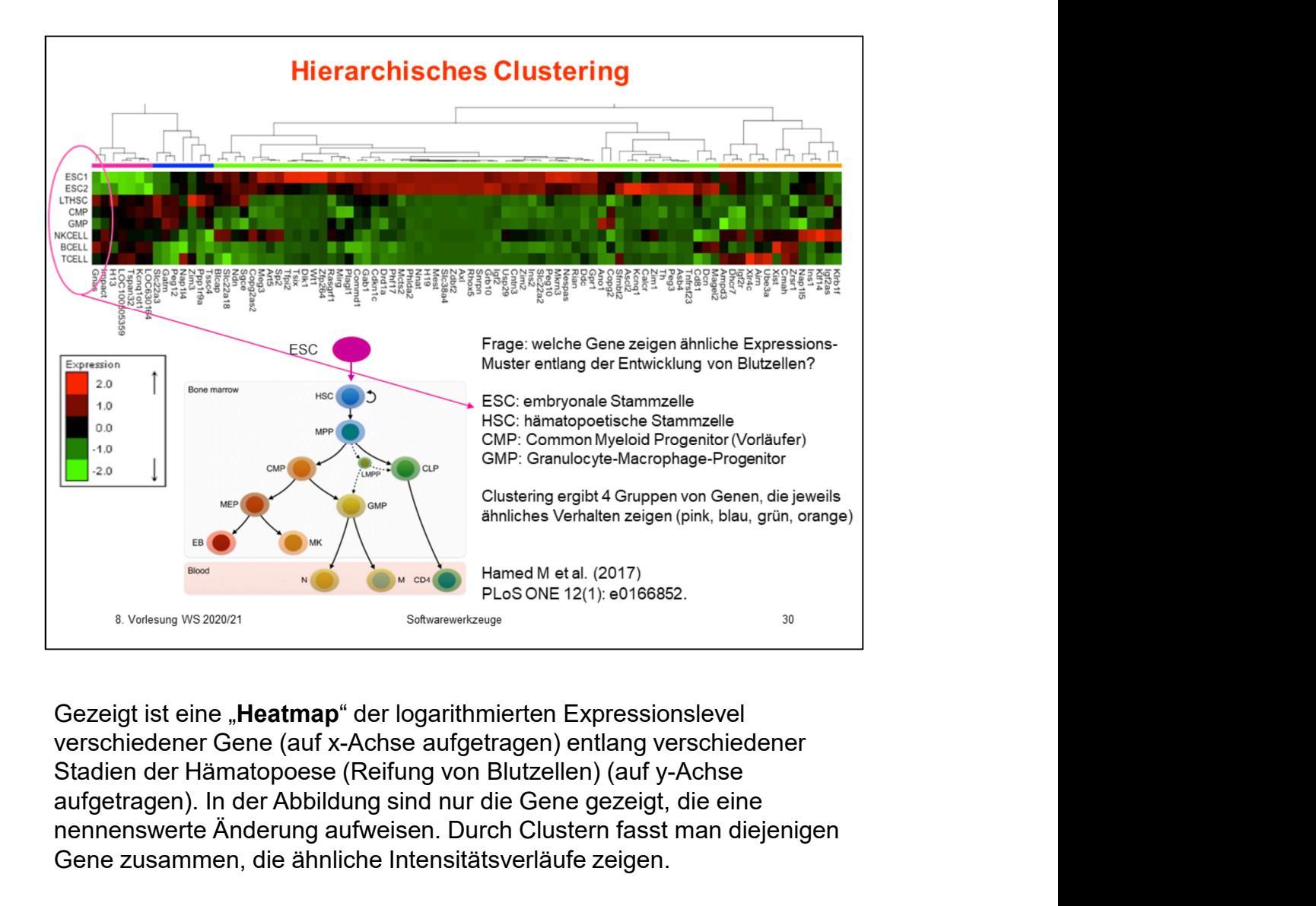

aufgetragen). In der Abbildung sind nur die Gene gezeigt, die eine nennenswerte Änderung aufweisen. Durch Clustern fasst man diejenigen Gene zusammen, die ähnliche Intensitätsverläufe zeigen.

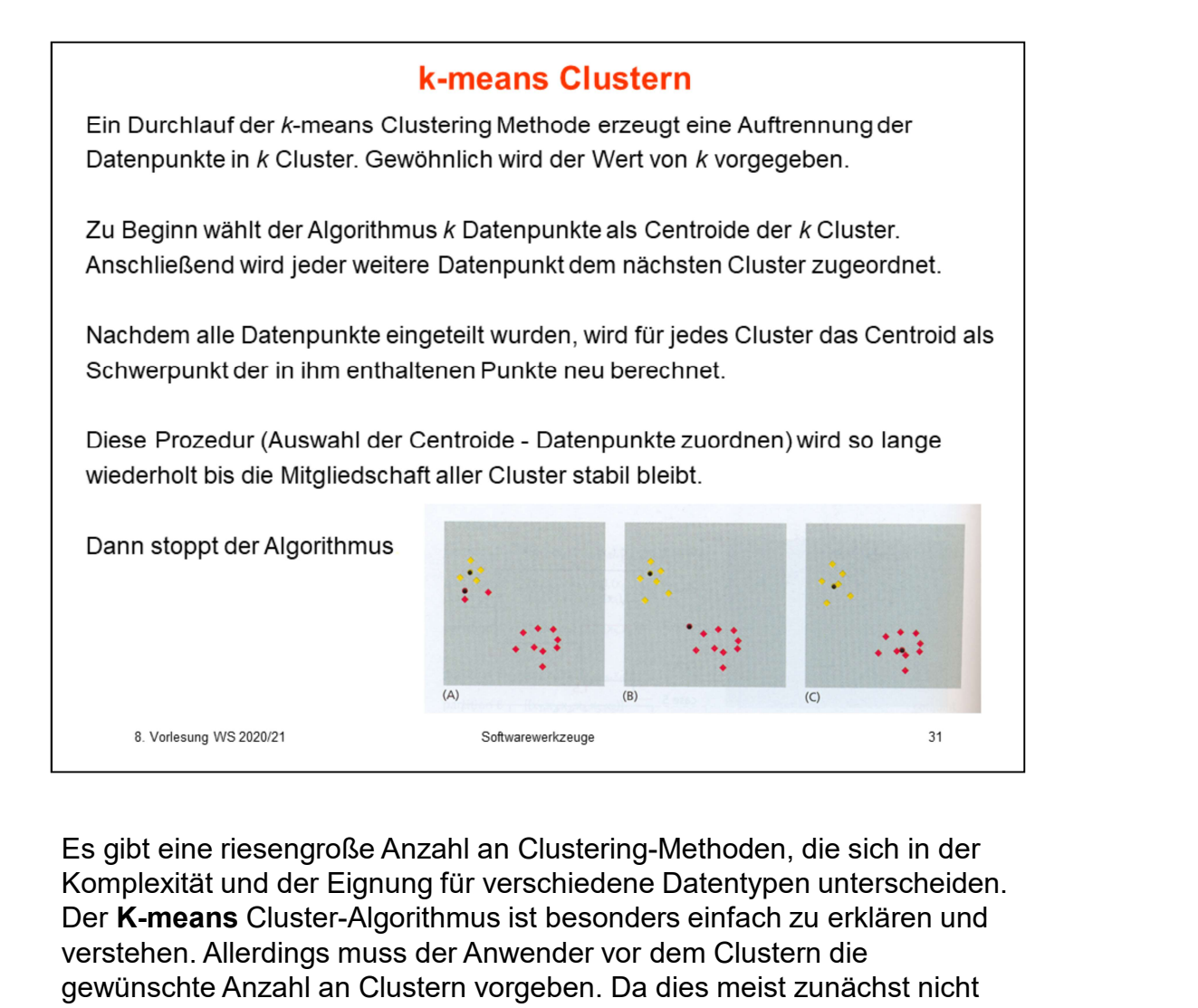

Komplexität und der Eignung für verschiedene Datentypen unterscheiden. Der K-means Cluster-Algorithmus ist besonders einfach zu erklären und verstehen. Allerdings muss der Anwender vor dem Clustern die gewünschte Anzahl an Clustern vorgeben. Da dies meist zunächst nicht bekannt ist, empfiehlt es sich, den Algorithmus für unterschiedliche Vorgaben von k anzuwenden.

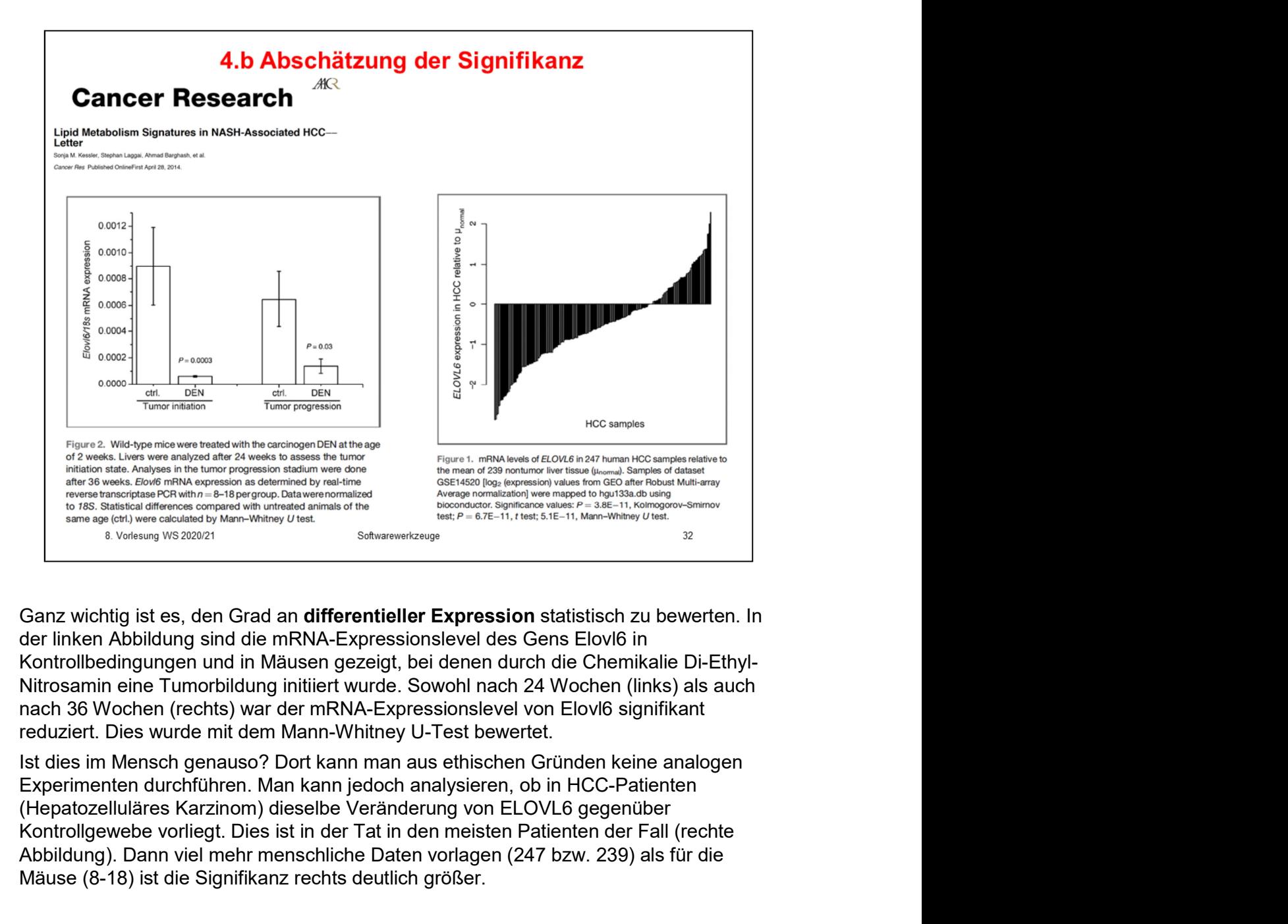

Ist dies im Mensch genauso? Dort kann man aus ethischen Gründen keine analogen Experimenten durchführen. Man kann jedoch analysieren, ob in HCC-Patienten Kontrollgewebe vorliegt. Dies ist in der Tat in den meisten Patienten der Fall (rechte Abbildung). Dann viel mehr menschliche Daten vorlagen (247 bzw. 239) als für die Mäuse (8-18) ist die Signifikanz rechts deutlich größer.

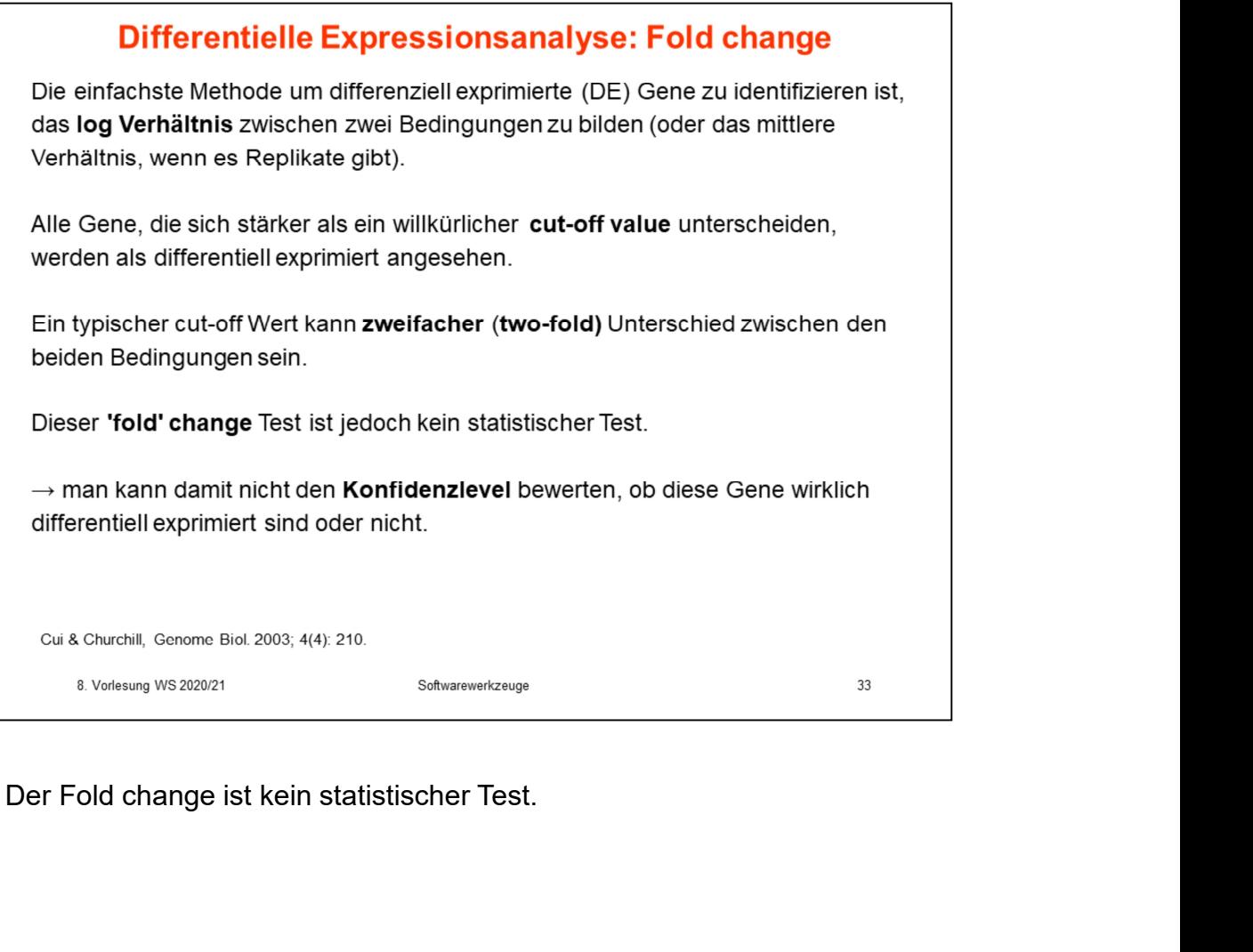

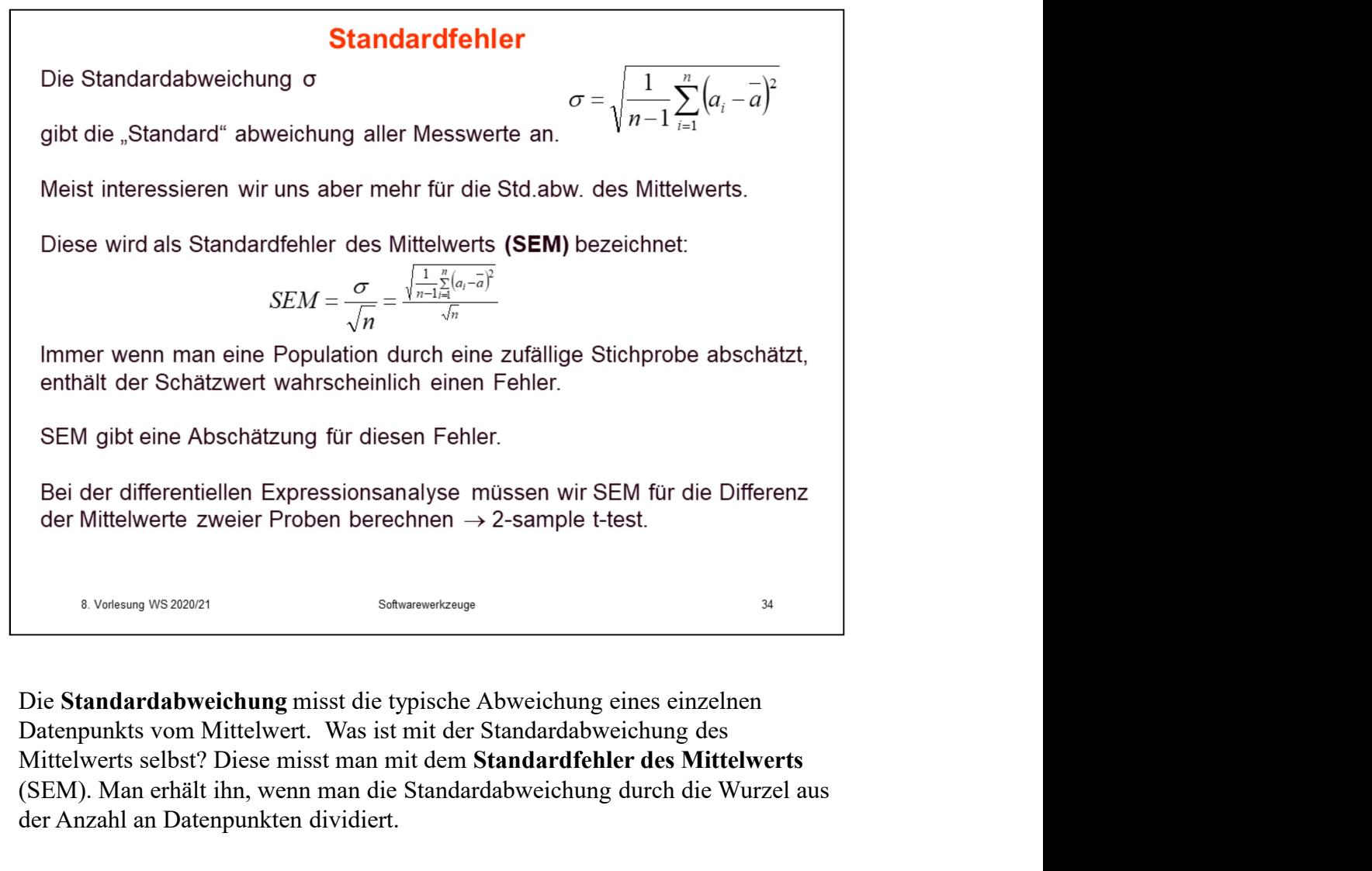

Die Standardabweichung misst die typische Abweichung eines einzelnen<br>Datenpunkts vom Mittelwert. Was ist mit der Standardabweichung des Mittelwerts selbst? Diese misst man mit dem Standardfehler des Mittelwerts (SEM). Man erhält ihn, wenn man die Standardabweichung durch die Wurzel aus der Anzahl an Datenpunkten dividiert.

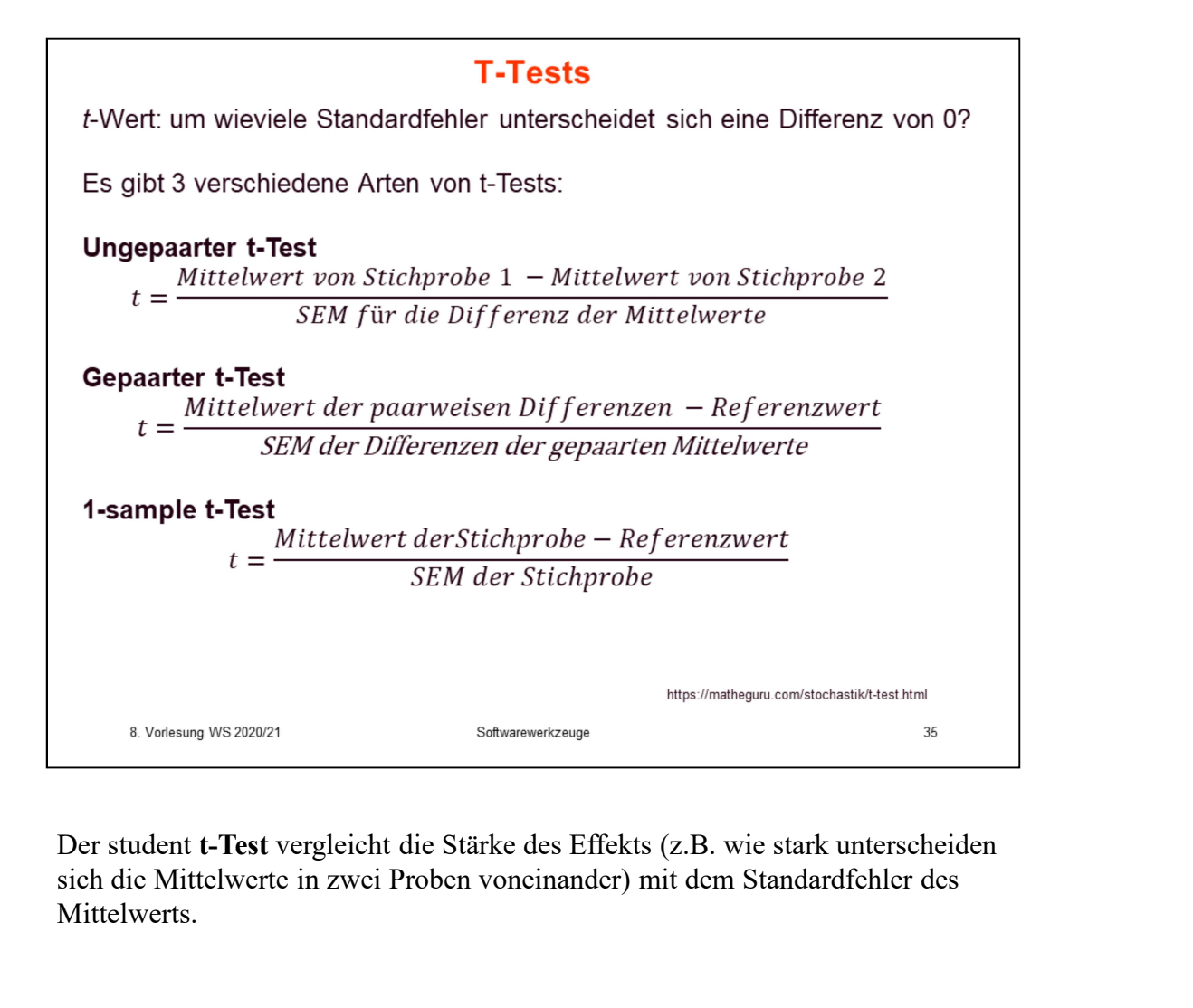

sich die Mittelwerte in zwei Proben voneinander) mit dem Standardfehler des Mittelwerts.

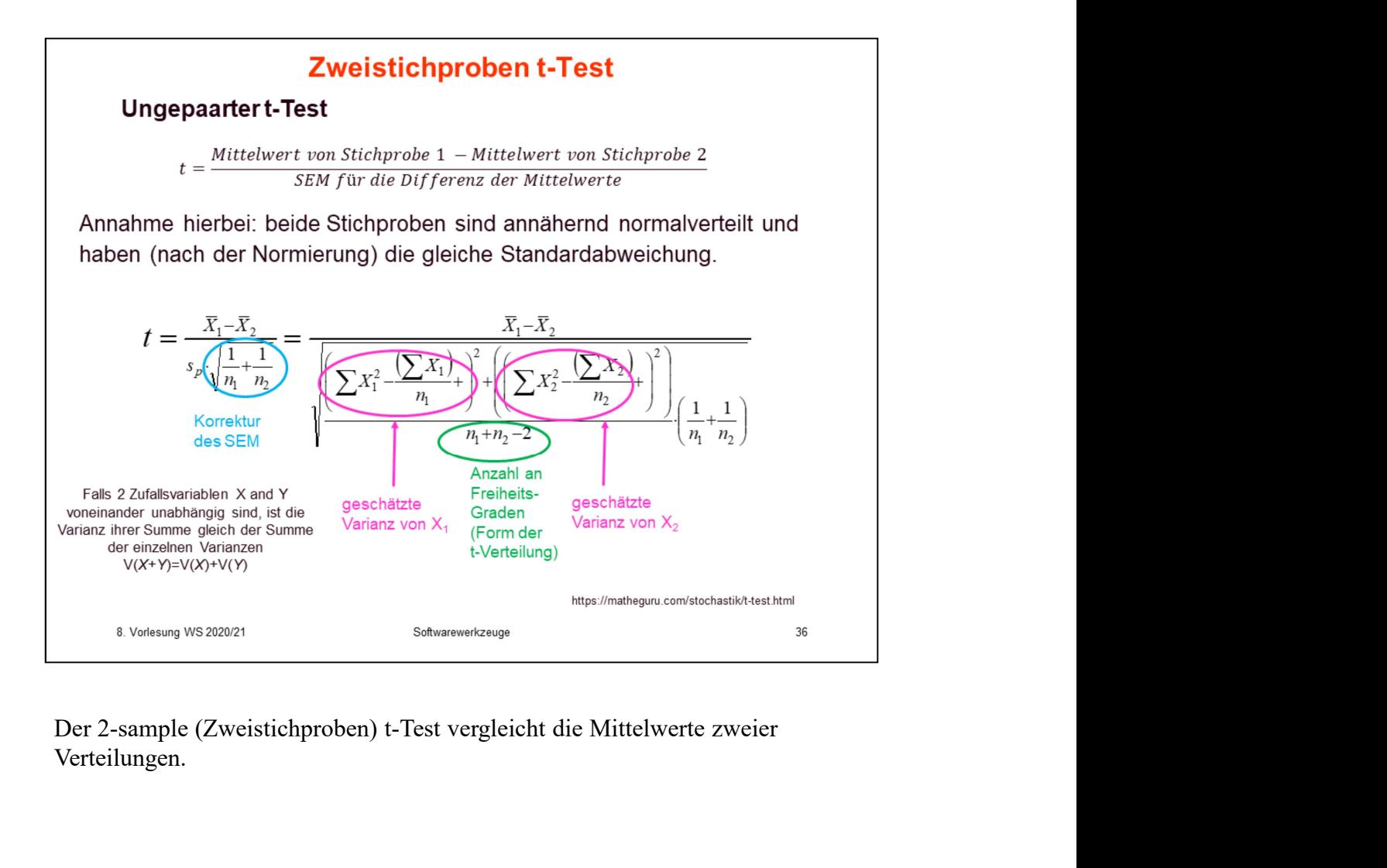

Verteilungen.

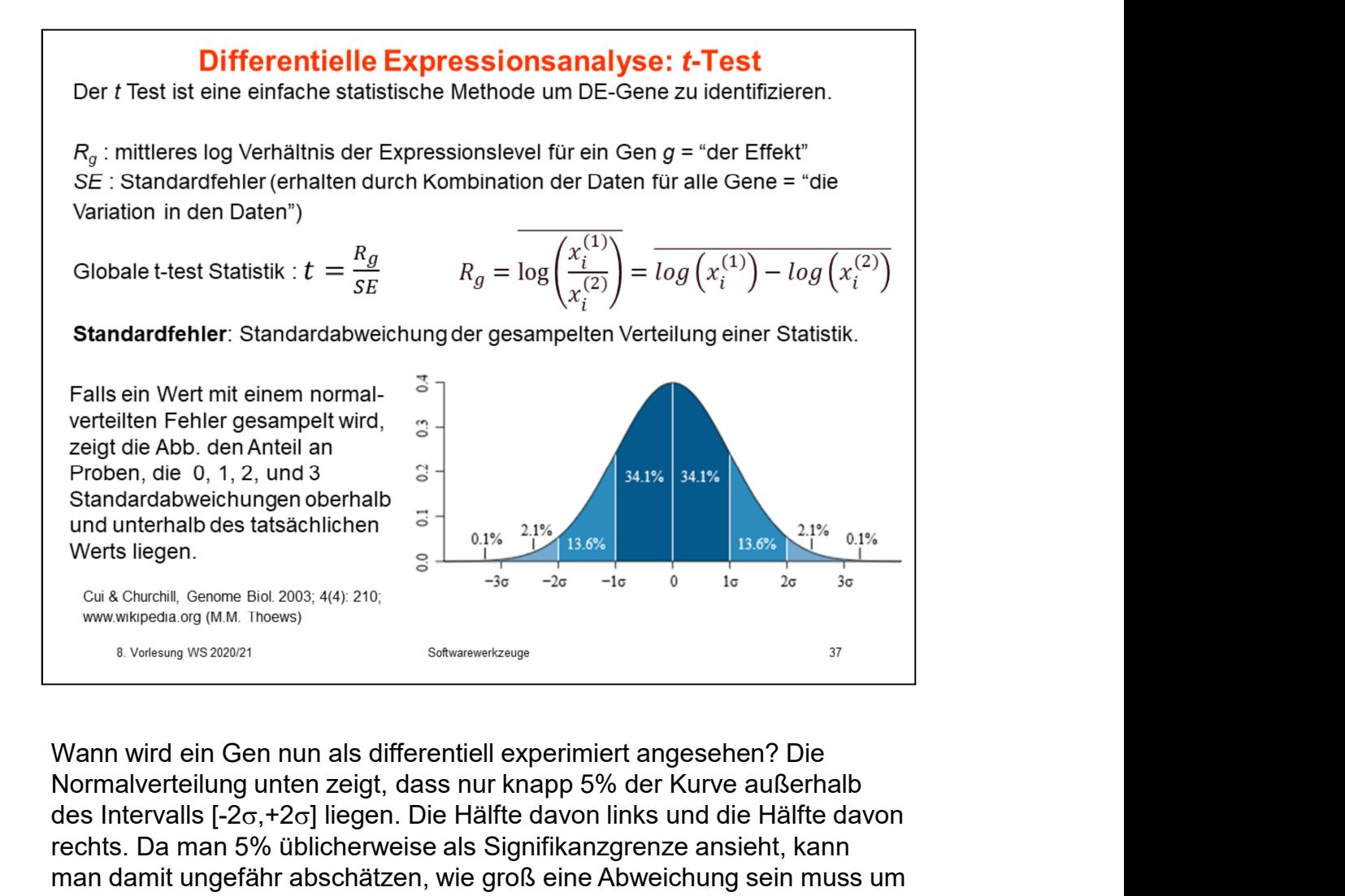

Normalverteilung unten zeigt, dass nur knapp 5% der Kurve außerhalb des Intervalls  $[-2\sigma, +2\sigma]$  liegen. Die Hälfte davon links und die Hälfte davon rechts. Da man 5% üblicherweise als Signifikanzgrenze ansieht, kann man damit ungefähr abschätzen, wie groß eine Abweichung sein muss um als differentiell exprimiert angesehen werden. Allerdings verwendet der t-Test die sogenannte t-Statistik, die etwas flacher als die Normalverteilung verläuft.

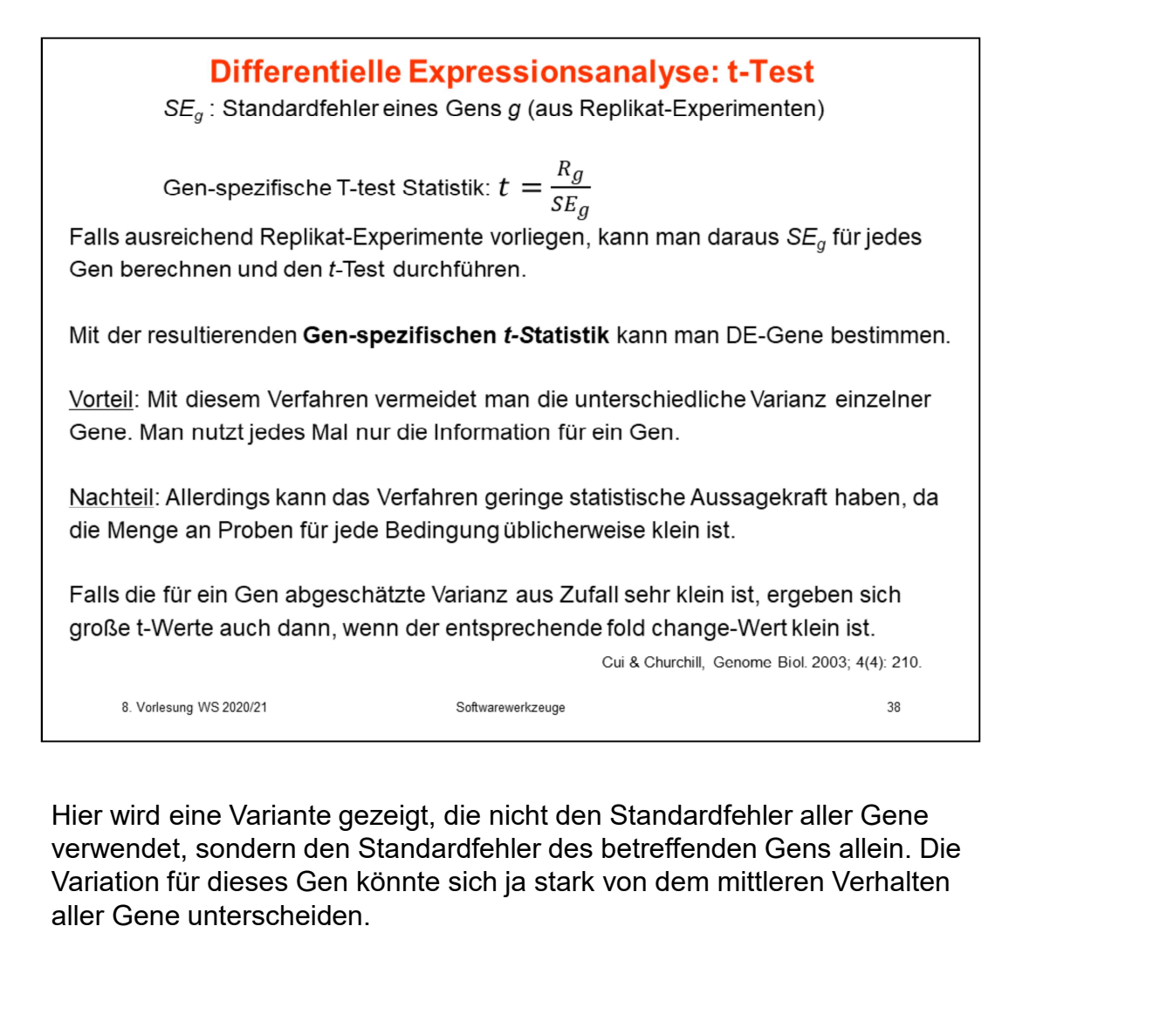

Hier wird eine Variante gezeigt, die nicht den Standardfehler aller Gene verwendet, sondern den Standardfehler des betreffenden Gens allein. Die aller Gene unterscheiden.

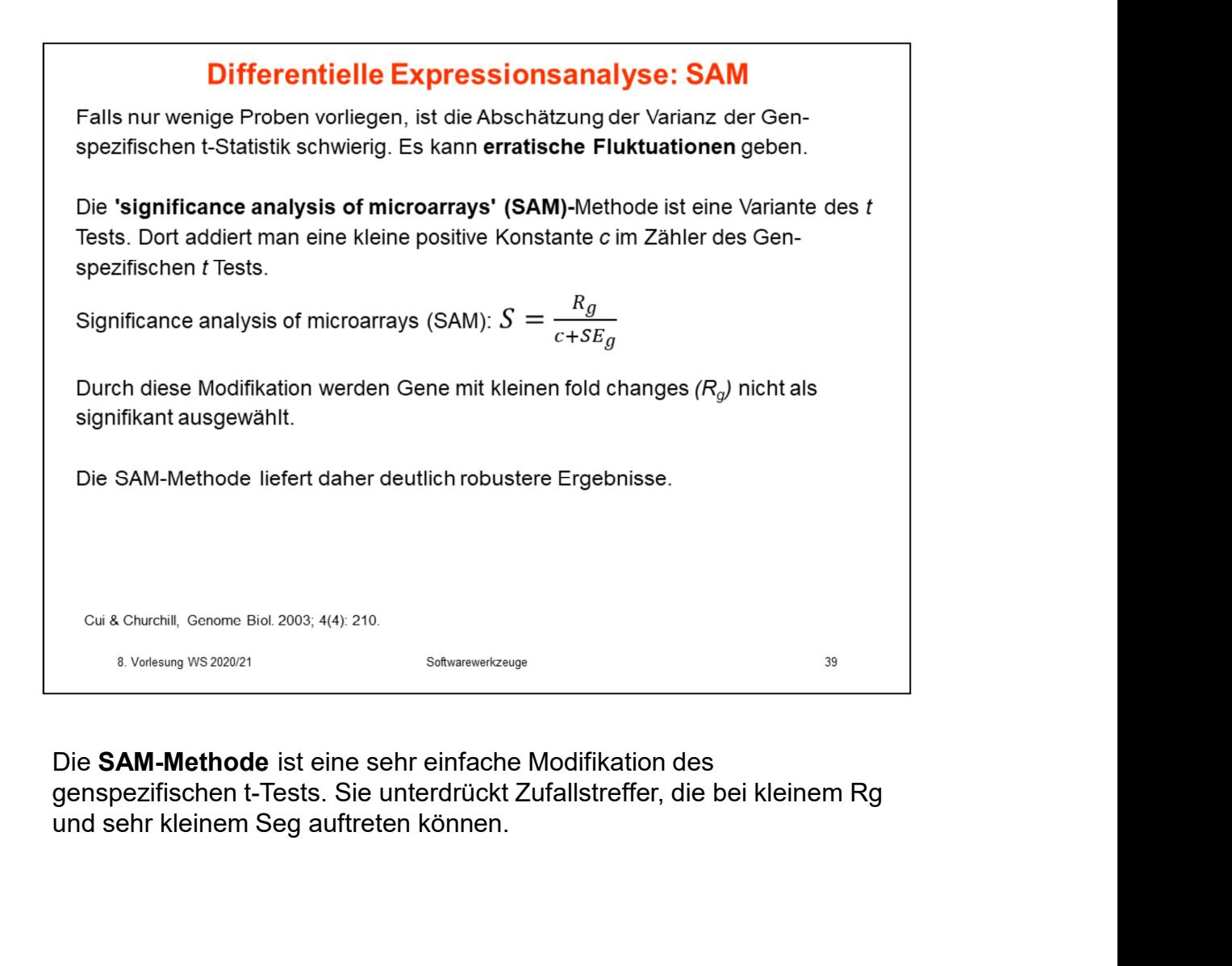

genspezifischen t-Tests. Sie unterdrückt Zufallstreffer, die bei kleinem Rg

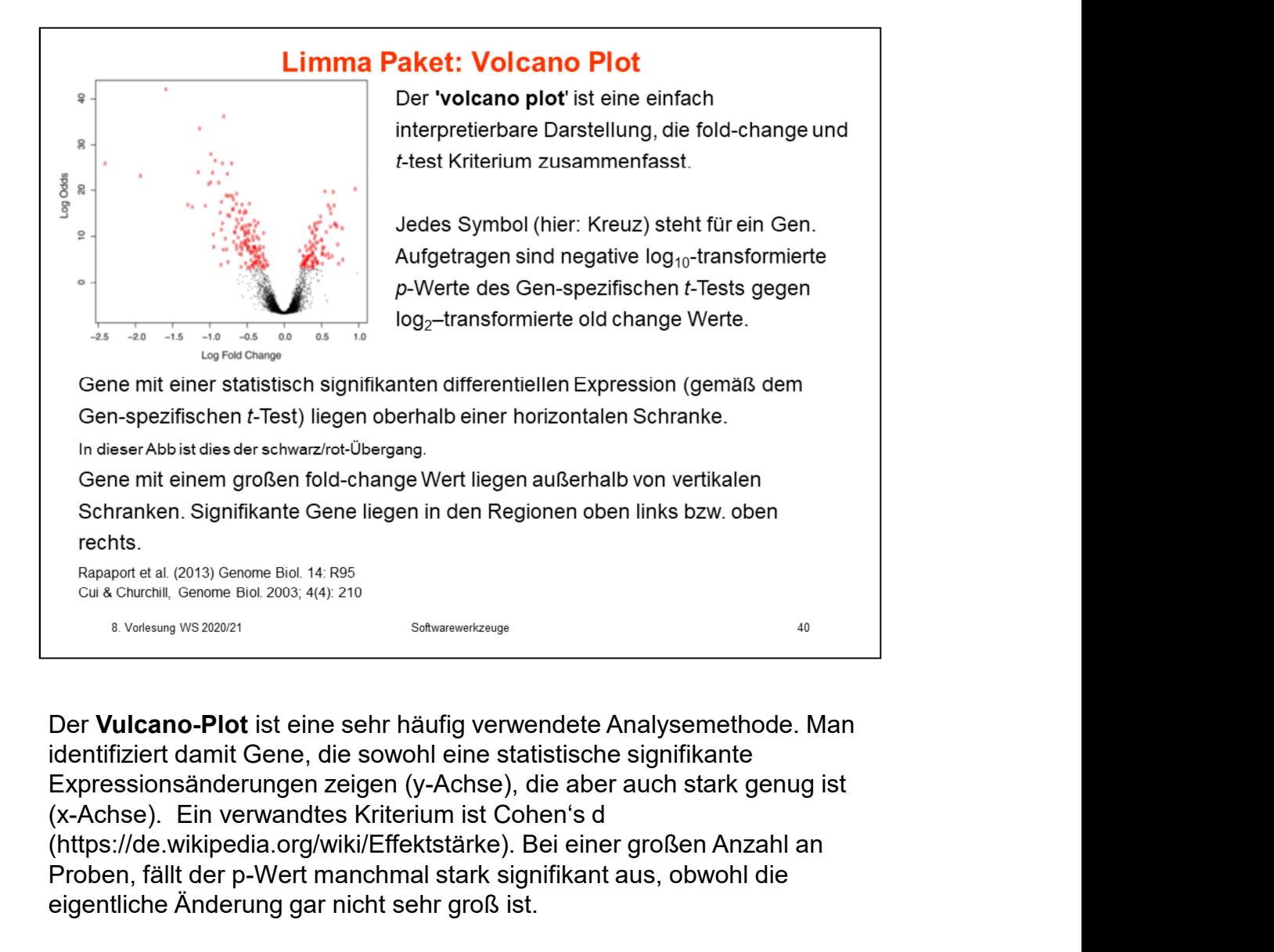

Der Vulcano-Plot ist eine sehr häufig verwendete Analysemethode. Man identifiziert damit Gene, die sowohl eine statistische signifikante Expressionsänderungen zeigen (y-Achse), die aber auch stark genug ist (https://de.wikipedia.org/wiki/Effektstärke). Bei einer großen Anzahl an Proben, fällt der p-Wert manchmal stark signifikant aus, obwohl die eigentliche Änderung gar nicht sehr groß ist.

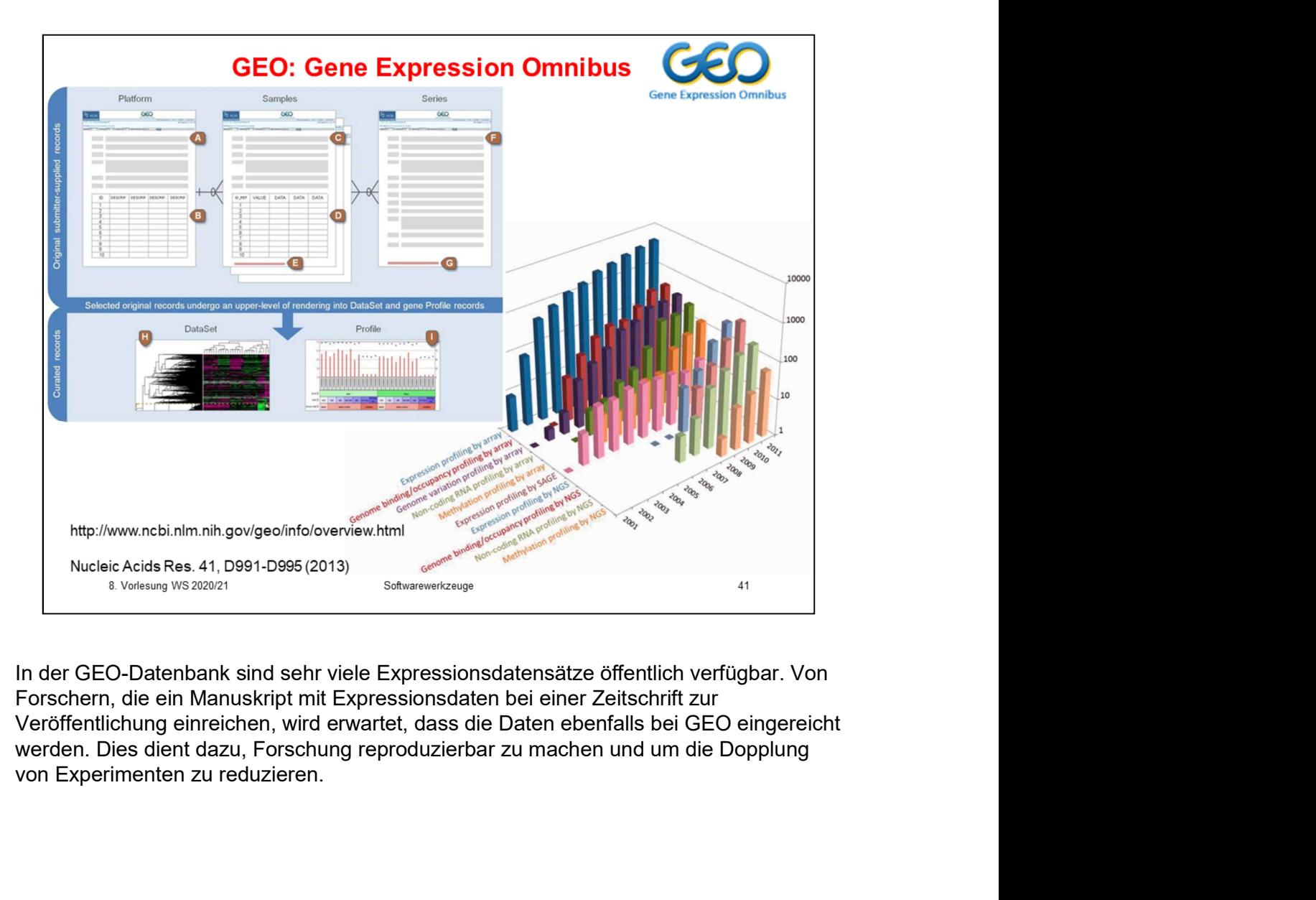

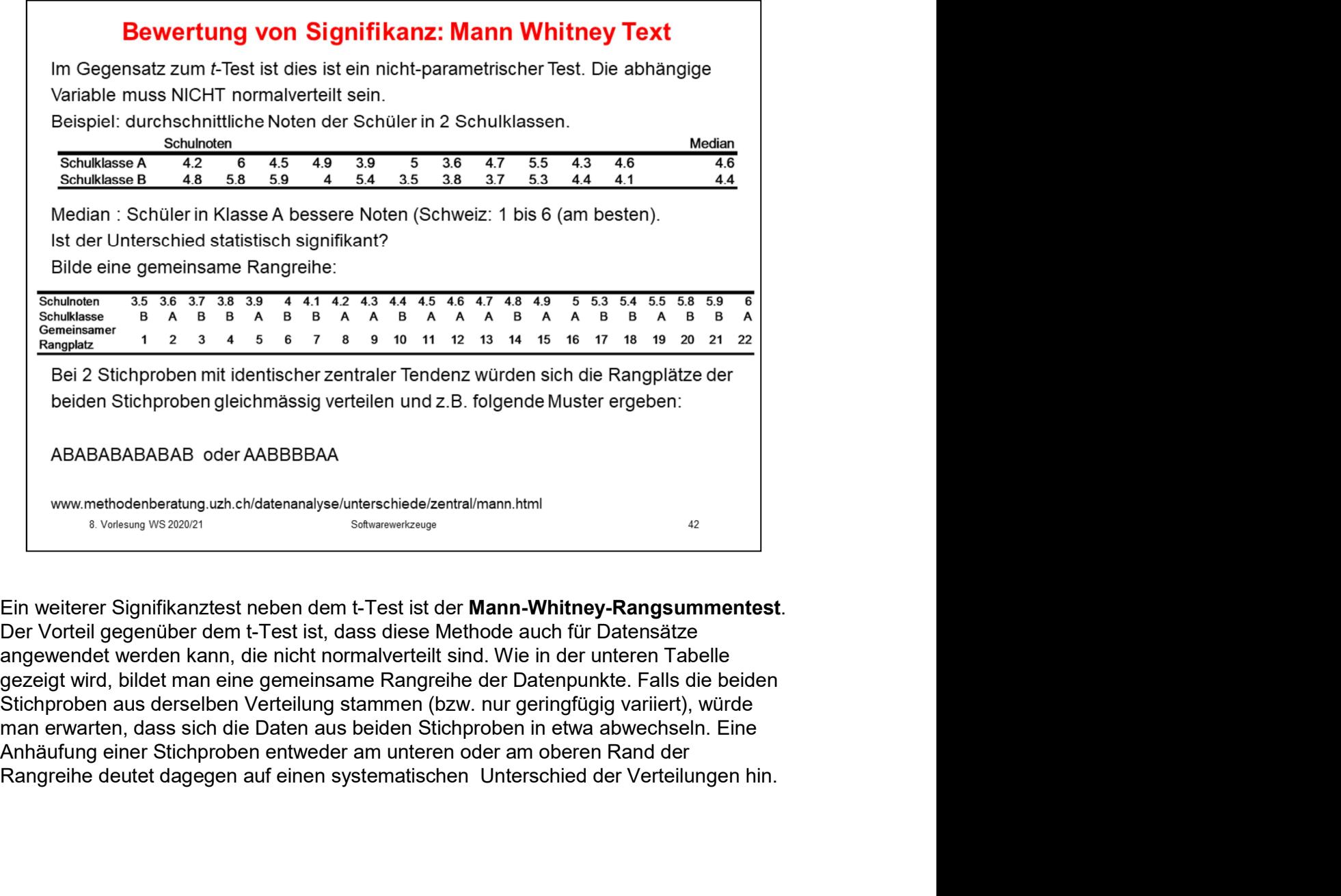

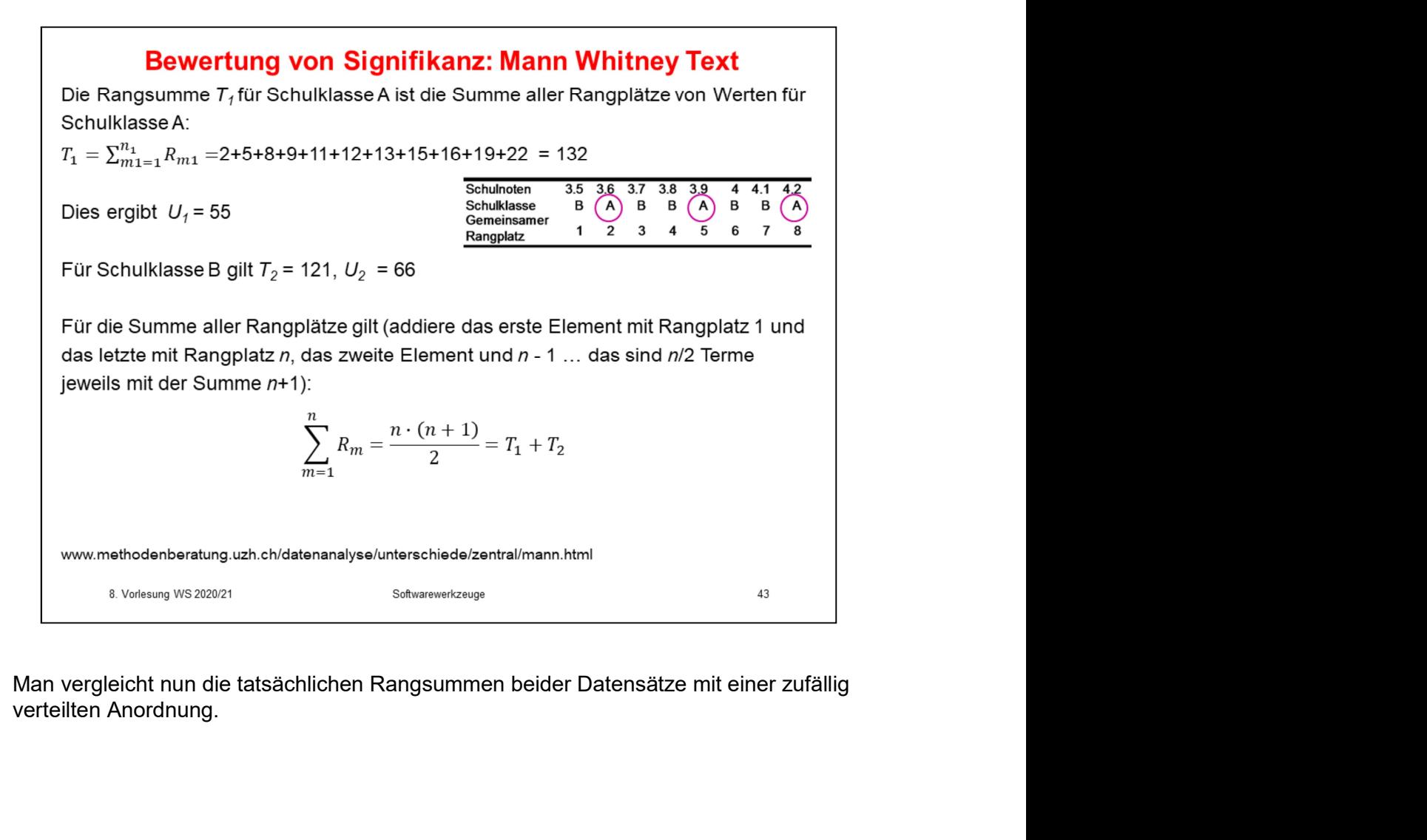

![](_page_44_Figure_0.jpeg)

![](_page_45_Picture_0.jpeg)

# **Differentielle Expression aus RNA-seg Daten**

Man bestimmt mit RNA-seq read counts für jedes Gen. Daraus muss man durch Abschätzung der Verteilung die vermutliche tatsächliche Anzahl jeder mRNA abschätzen. Bei der Abschätzung verwendet man meist die negative

![](_page_46_Picture_101.jpeg)

$$
p(\text{read count} \geq n_{11}) = \sum_{k=n_{11}}^{n_{11}+n_{12}} \frac{\binom{k+n_{12}}{k}\binom{n_{21}+n_{22}}{n_{21}}}{\binom{n}{k+n_{21}}}
$$

Daten. Hier geht die coverage = Sequenziertiefe ein.<br>
Für ein bestimmtes Gen erhält man dann:<br>
Bedingung 1<br>
Bedingung 2<br>
gesamt<br>
Gen *i*<br>
restliche Gene<br>  $n_{21}$ <br>
restliche Gene<br>  $n_{21}$ <br>
restliche Gene<br>  $n_{11}+n_{22}$ <br>
ge Für ein bestimmtes Gen erhält man dann:<br>
Bedingung 1 Bedingung 2 gesamt<br>
Gen /  $n_{11}$ <br>
restliche Gene  $n_{21}$ <br>
restliche Gene  $n_{21}$ <br>
Mit dem exakten Fisher-Test berchent man dann den p-Wert, ob die Daten mit der<br>
Hypot Für ein bestimmtes Gen erhält man dann:<br>
Bedingung 1 Bedingung 2 gesamt<br>
en *i*<br>
Friedle Gene. Transportent der Repression in der Bedingung der Prise Repression in der Byothese gleicher Expression in den Bedingungen 1 wie Bedingung 1 Bedingung 2 gesamt<br>
restliche Gene  $n_{21}$ <br>
restliche Gene  $n_{21}$ <br>
gesamt  $n_{11} + n_{21}$ <br>
Mit dem exakten Fisher-Test berechnet man dann den p-Wert, ob die Daten mit der<br>
Hypothese gleicher Expression in den B Gen *i*  $n_H$ <br>
restliche Gene  $n_{2t}$ <br>
restliche Gene  $n_{2t}$ <br>
desamt<br>
Mit dem exakten Fisher-Test berechnet man dann den p-Wert, ob die Daten mit der<br>
Hypothese gleicher Expression in den Bedingungen 1 und 2 vereinbar sin vertiche Gene  $\frac{n_{11}}{n_{21} + n_{22}}$  unflexit als  $n_{22} + n_{22}$  in  $\frac{n_{11} + n_{22}}{n_{22} + n_{22}}$  in Mittelem exakten Fisher-Test berechnet man dann den p-Wert, ob die Daten mit der Hypothese gleicher Expression in den Beilin restliche Gene  $n_{21}$ <br>
Mit dem exakten Fisher-Test berechnet man dann den p-Wert, ob die Daten mit der<br>
Hypothese gleicher Expression in den Bedingungen 1 und 2 vereinbar sind:<br>  $p(\text{read count} \geq n_{11}) = \sum_{k=n_{11}}^{n+n_{21}} \frac{(k+n_{21})($ Subsetter The Ener-Test berechnet man dann ener per Met absolution of the Daten mit der<br>
Hypothese gleicher Expression in den Bedingungen 1 und 2 vereinbar sind:<br>
Hypothese gleicher Expression in den Bedingungen 1 und 2 v Mit dem exakten Fisher-Test berechnet man dann den p-Wert, ob die Daten<br>
Hypothese gleicher Expression in den Bedingungen 1 und 2 vereinbar sind:<br>  $p(\text{read count} \geq n_{11}) = \sum_{k=n_{11}}^{n_{11}+n_{22}} \frac{\binom{k+n_{12}}{k} \binom{n_{21}+n_{22}}{n_{21}}}{\$ 

![](_page_47_Picture_37.jpeg)

man oft Hunderte bis ein paar Tausende an differentiell exprimierten Genen. Es ist sehr mühsam, diese Listen an Genen zu durchsuchen, um eine biologische Bedeutung in den Ergebnissen zu "lesen". In der funktionellen Annotation der differentiell exprimierten Gene beschäftigen. Damit bekommt man rasch einen Überblick, welche biologischen Prozesse und Pfade im Tumorgewebe relativ zu gesundem Gewebe hochbzw. runterreguliert sind.